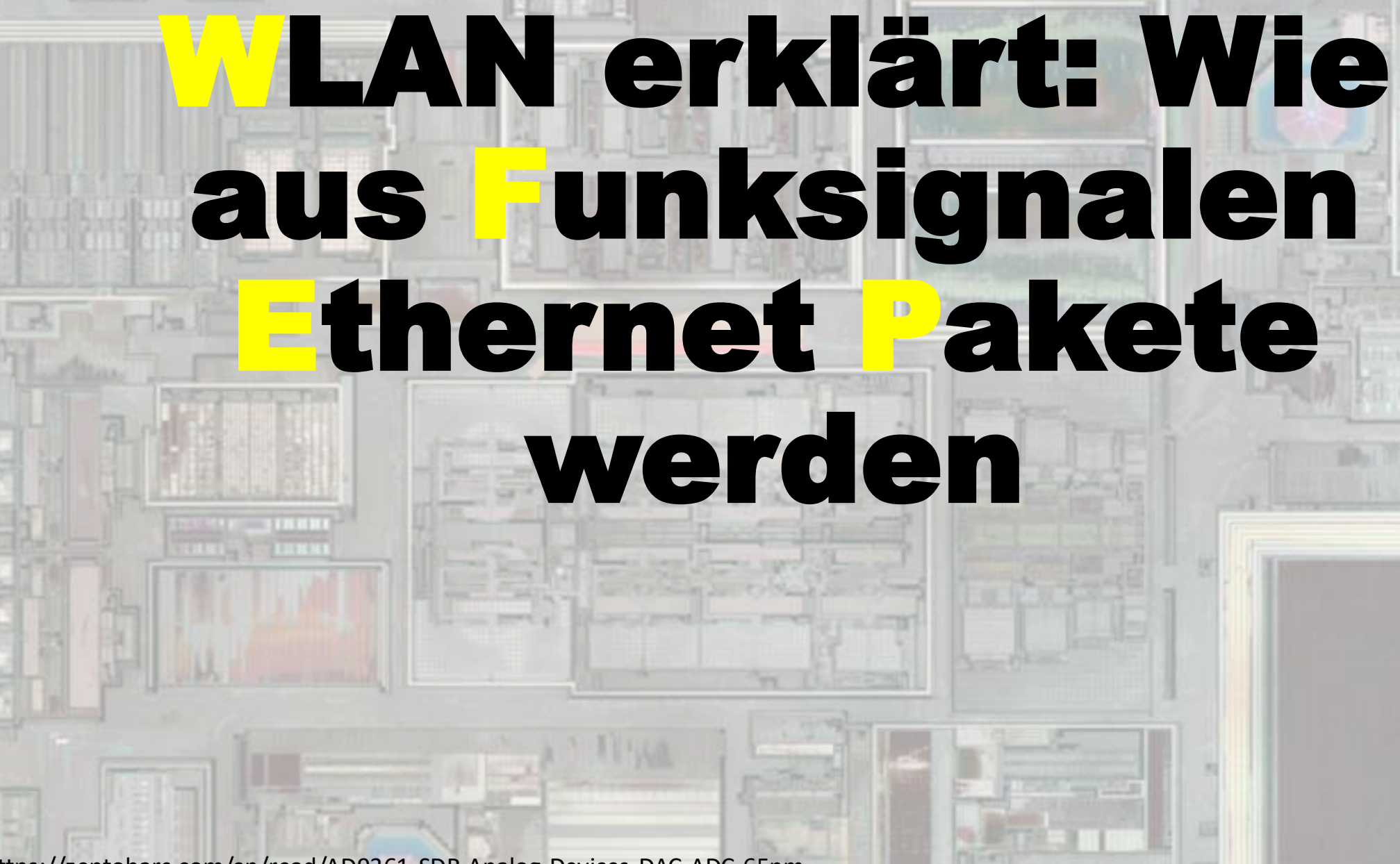

Source: https://zeptobars.com/en/read/AD9361-SDR-Analog-Devices-DAC-ADC-65nm

#### Wifi Chip as Blackbox

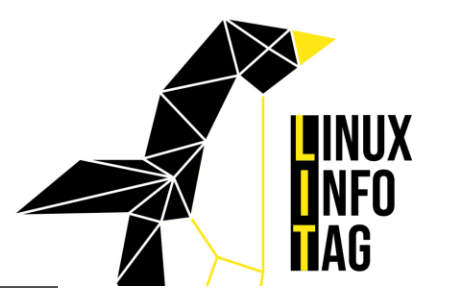

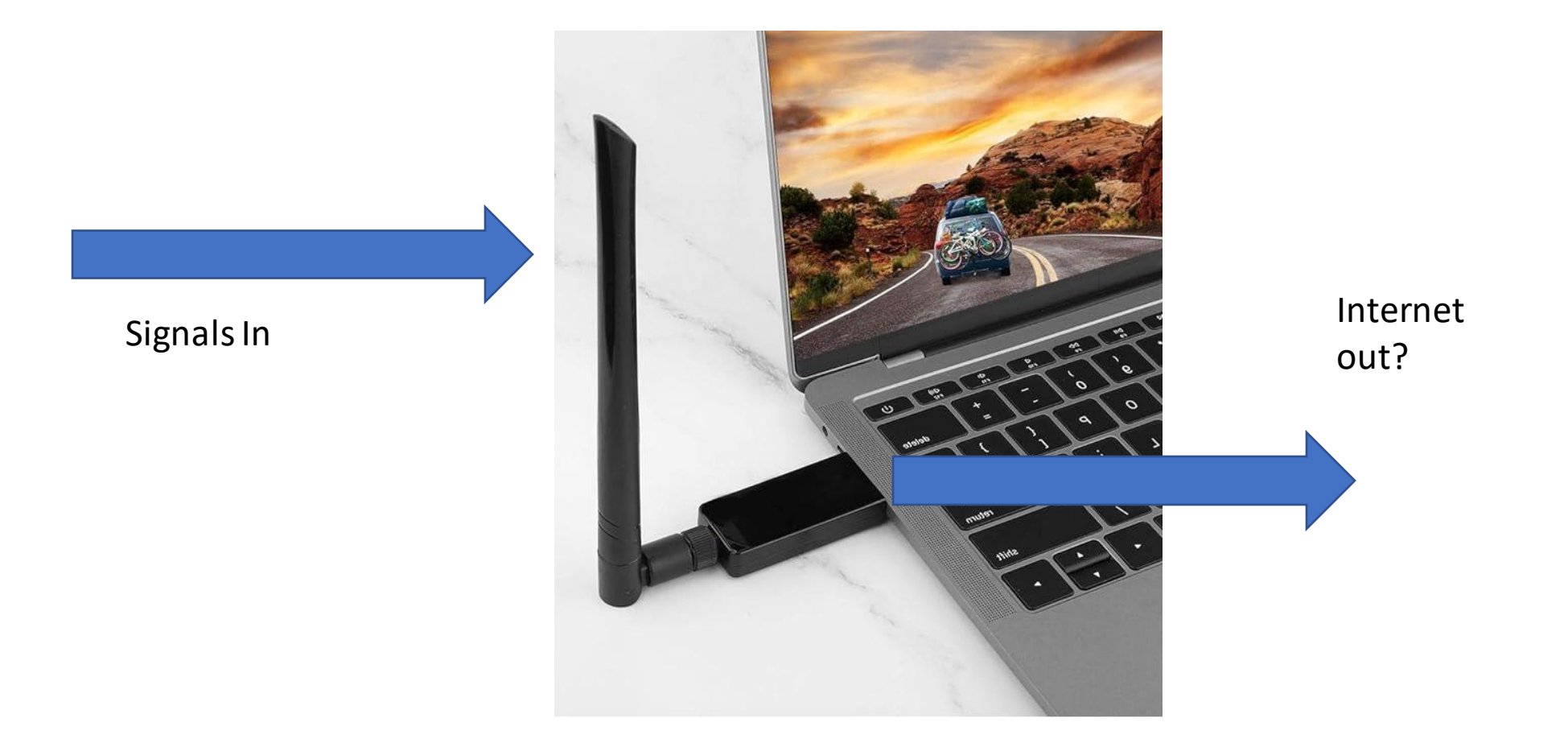

#### History: ALOHAnet

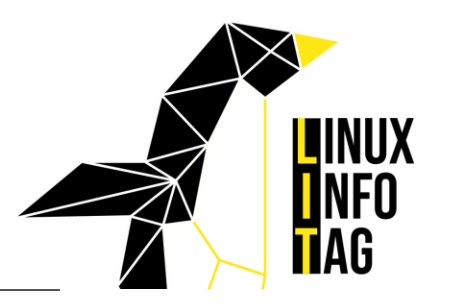

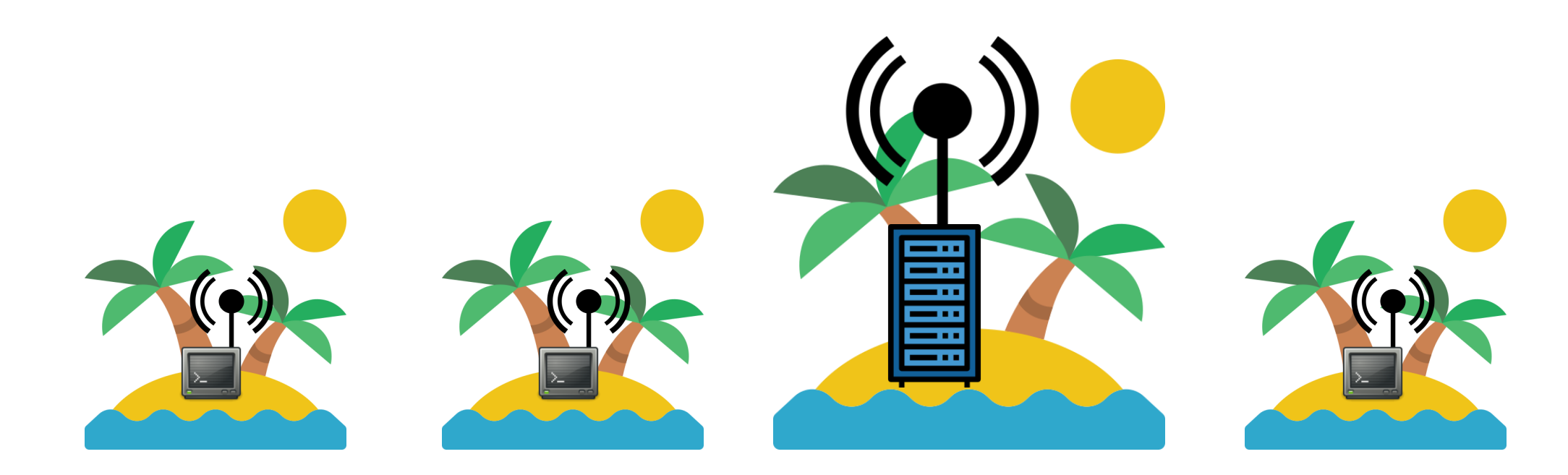

#### Wifi Standards

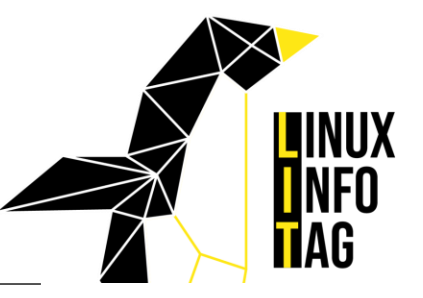

**TM** 

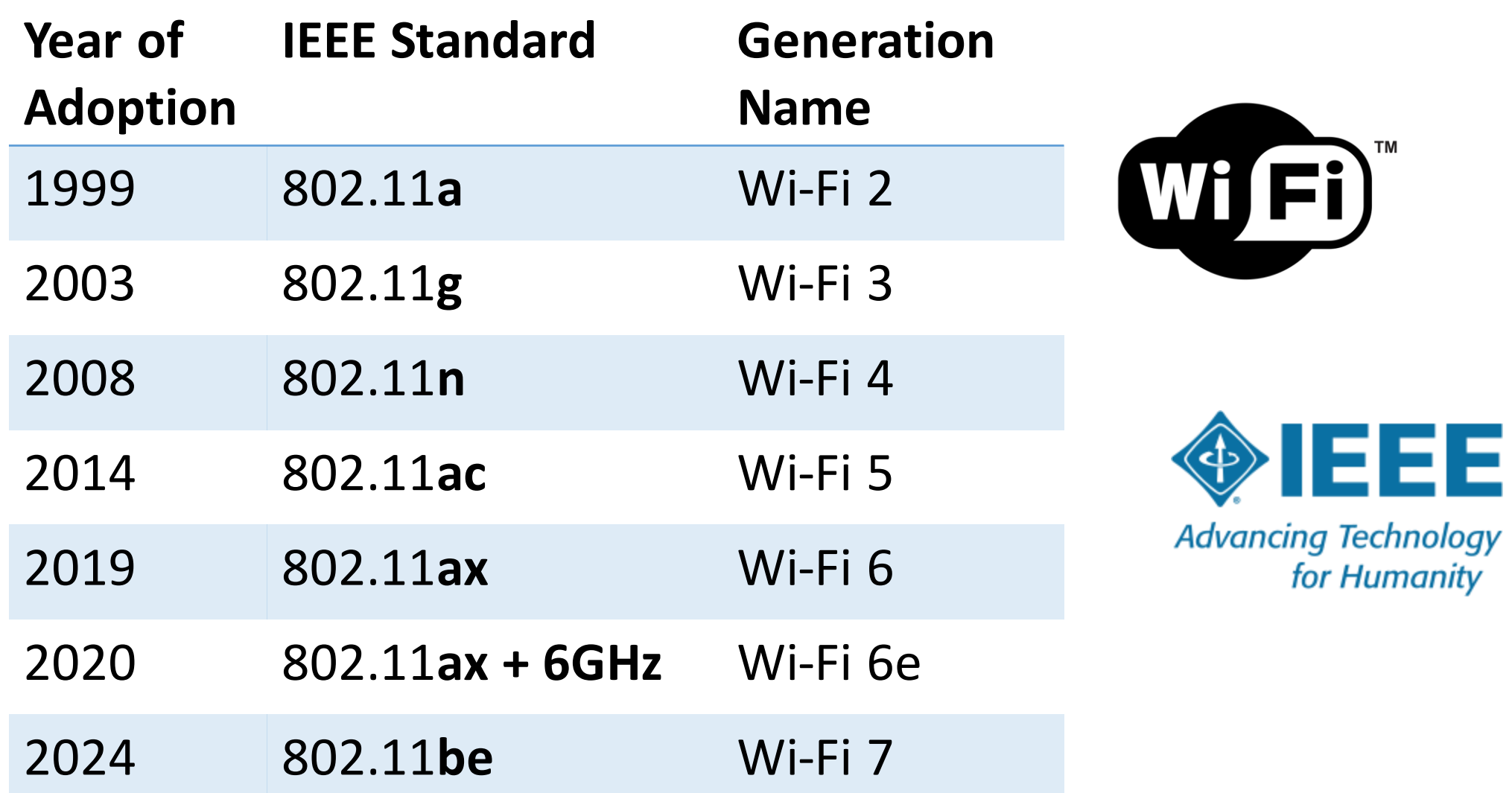

#### Building blocks of a Wifi Chip

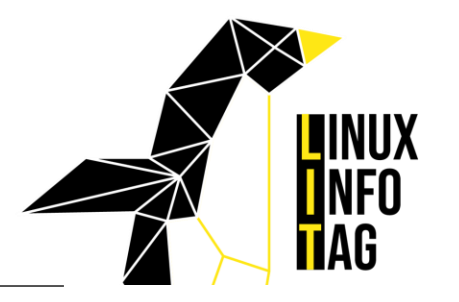

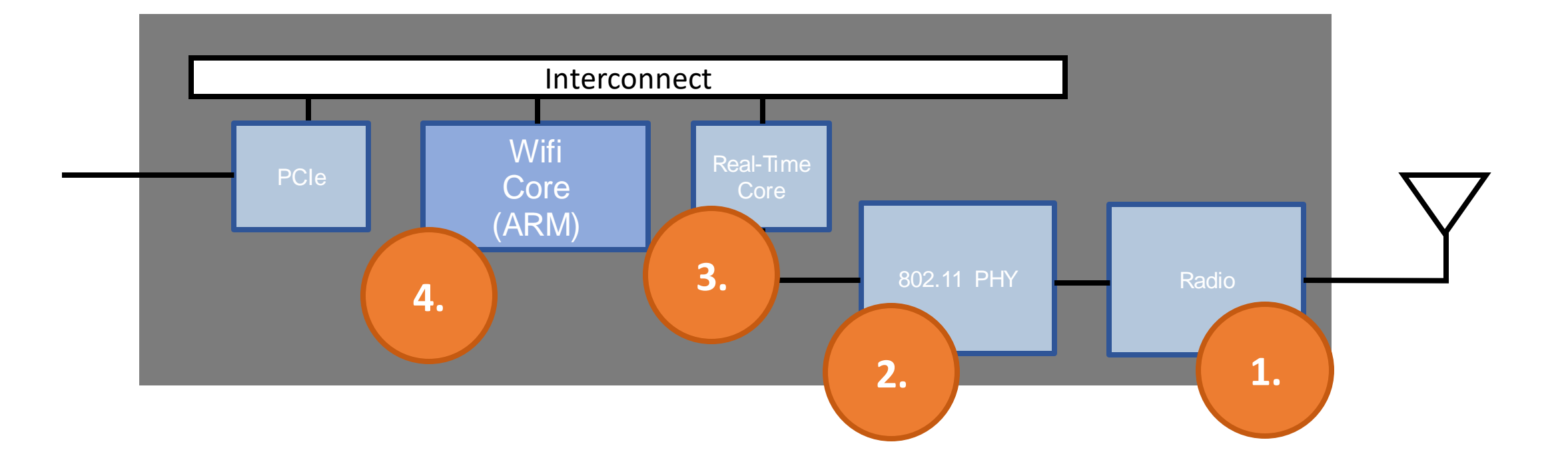

#### Wave length

- Antenna needs to resonate with the frequency we need
- 2.4 GHz for Wifi at channel 6:

$$
\lambda = \frac{\nu}{f} \quad \lambda = \frac{299.792.458 \frac{m}{s}}{2.437.000.000 \frac{1}{s}} = 0.12 \text{ m}
$$

- Antenna length can also be **half** or **quarter** the wave length
- Antenna **orientation** is important! Keep Antennas of sender and receiver on the same polarization.

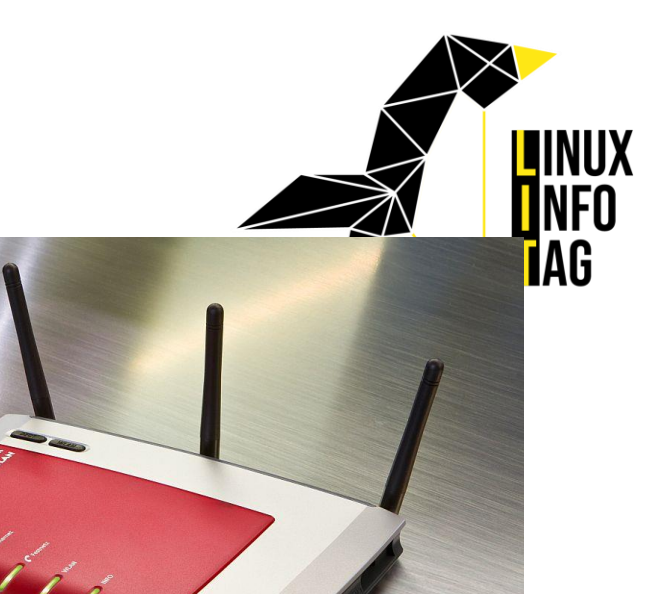

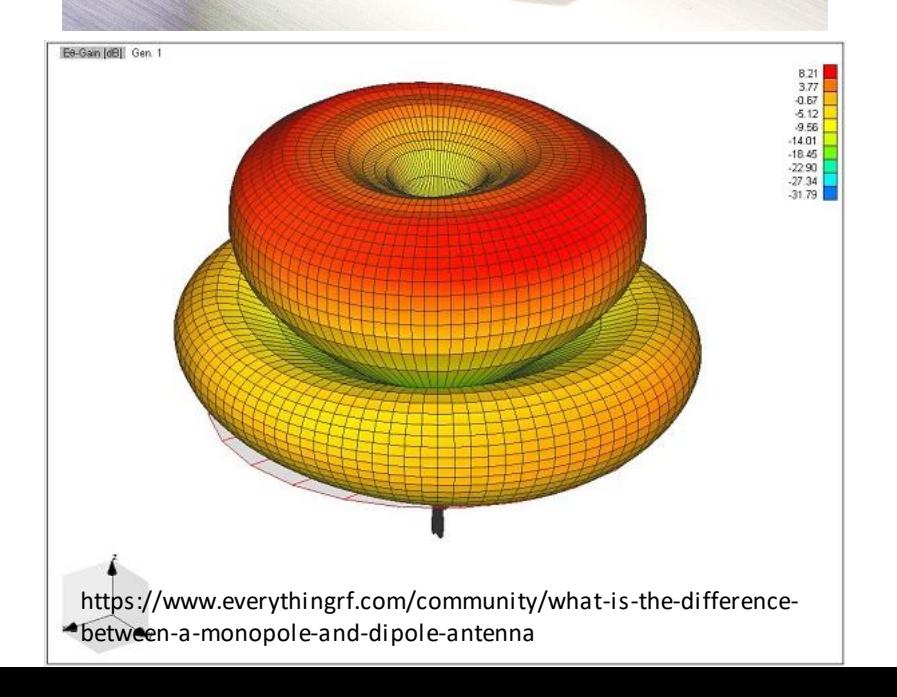

## Signals

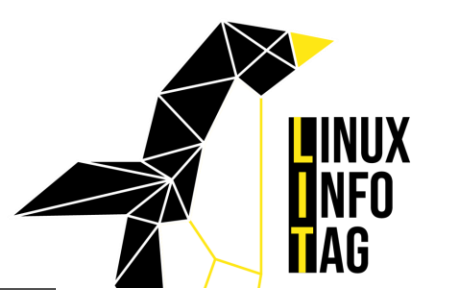

• Time Domain

#### • Frequency Domain

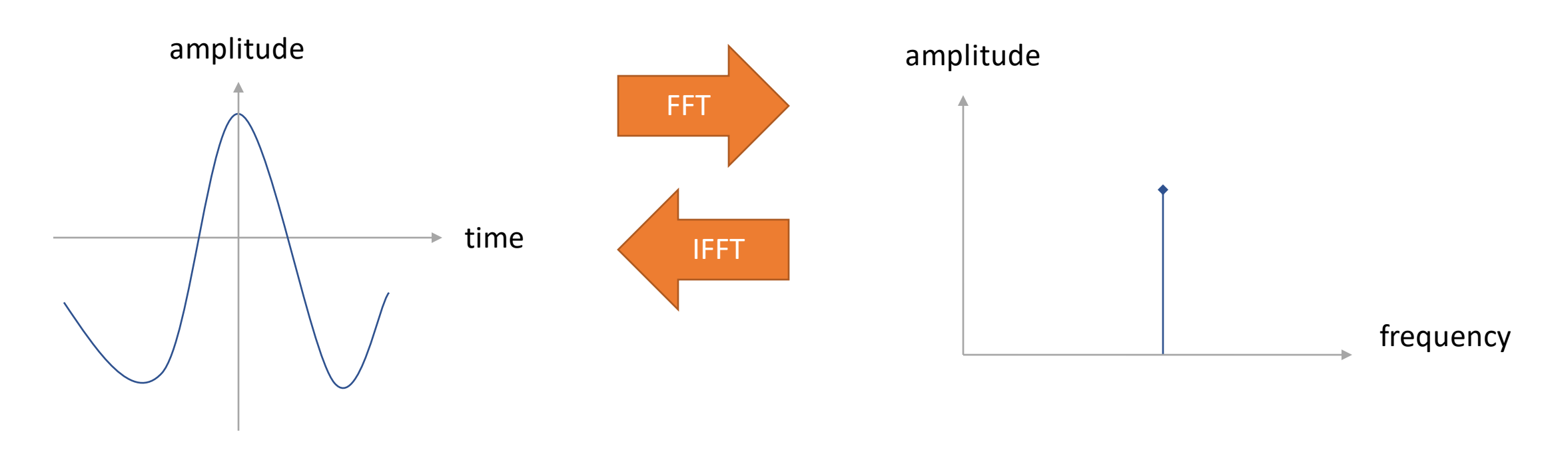

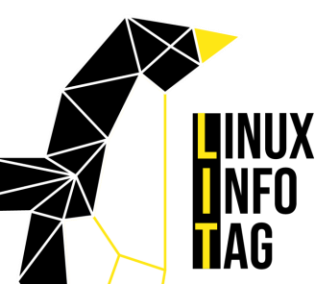

#### Ways to encode data in wireless signals  $\blacktriangleleft$

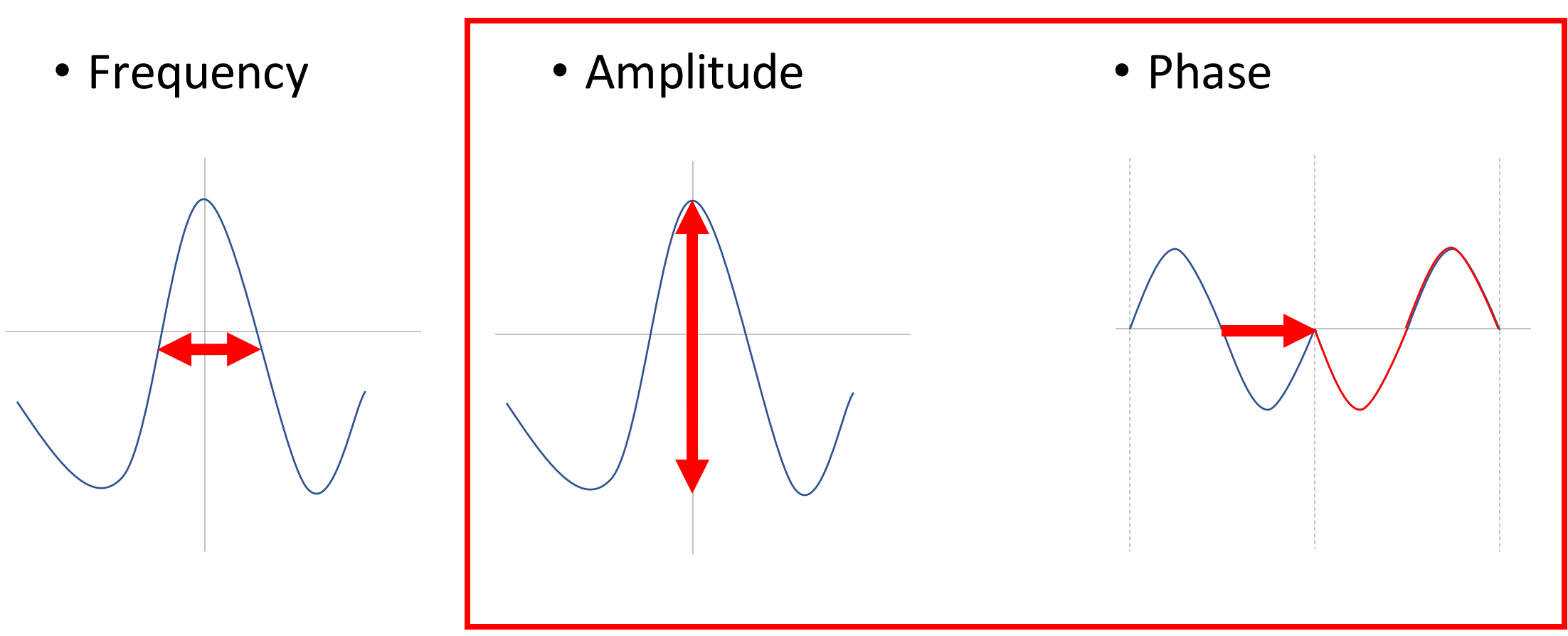

#### For WIFI

#### Modulation

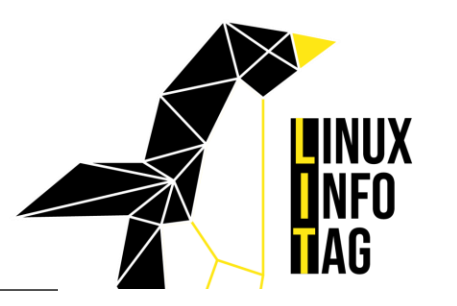

• Phase Modulation

• Amplitude Modulation

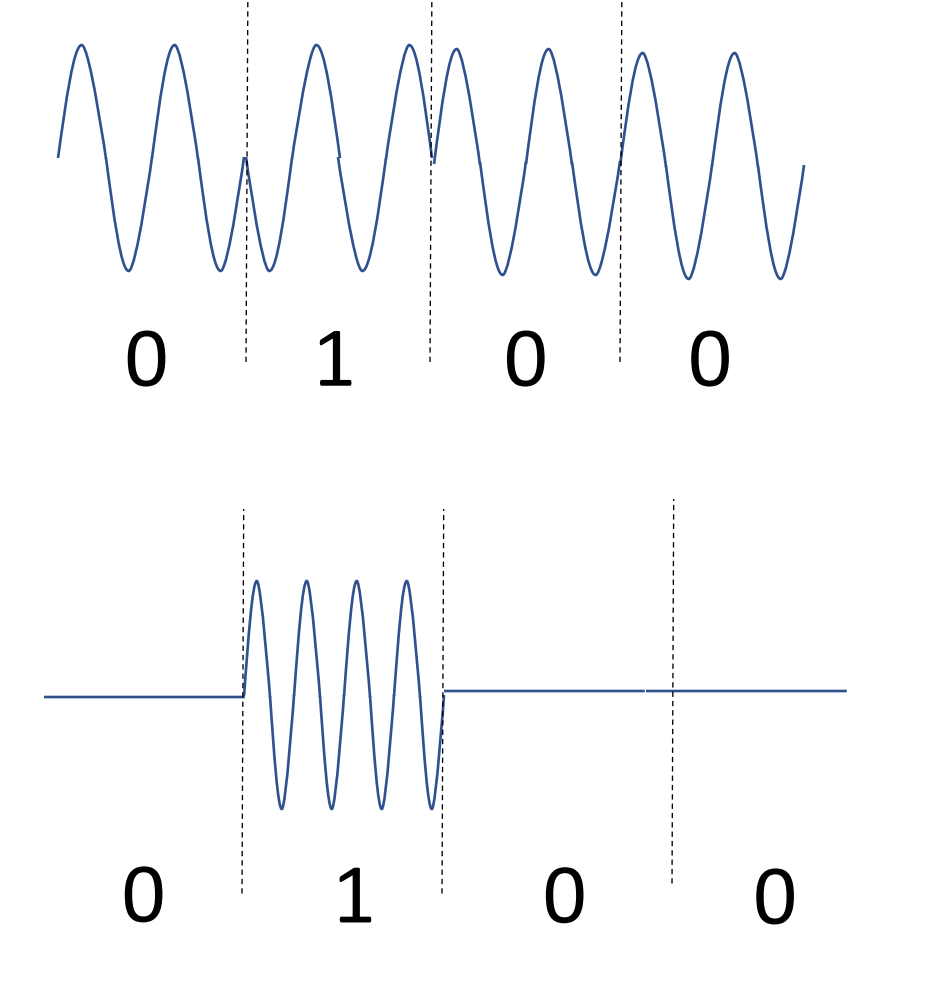

# I and Q: Constellation Diagram

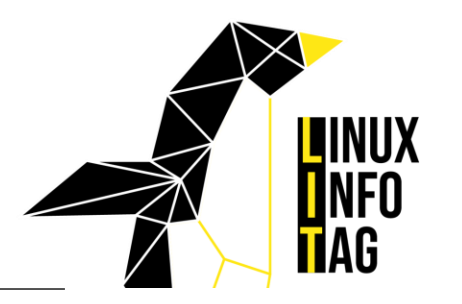

Vector:

- Length: Amplitude
- Angle: Phase

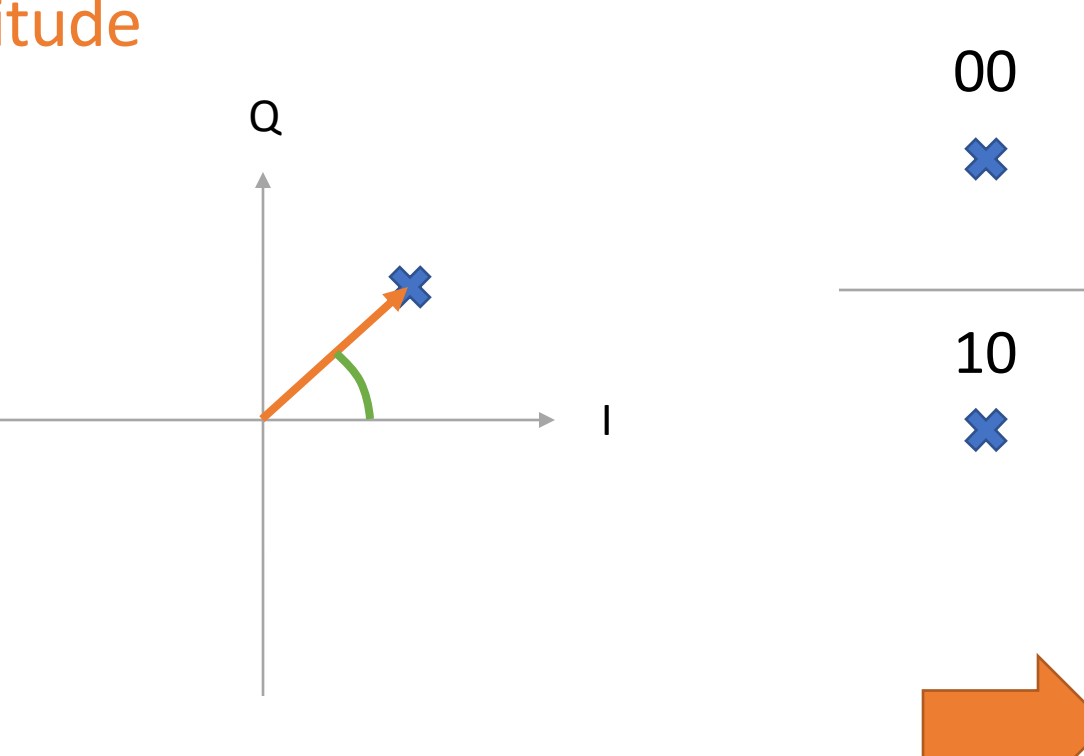

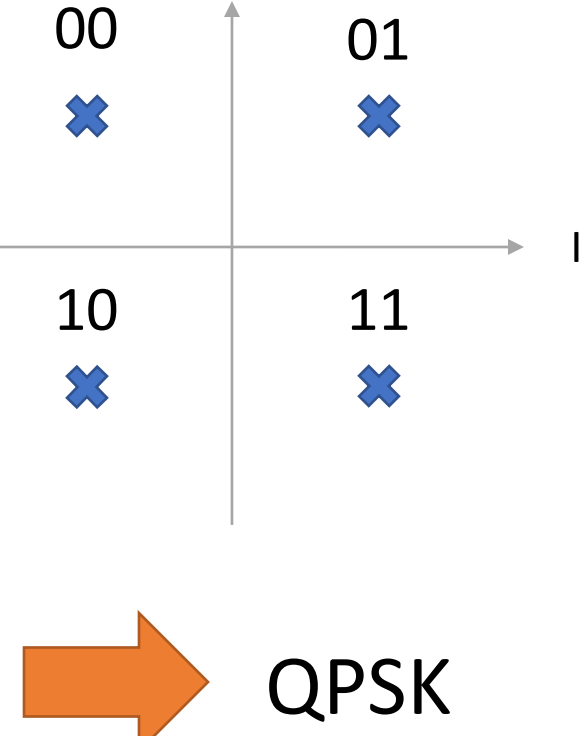

Q

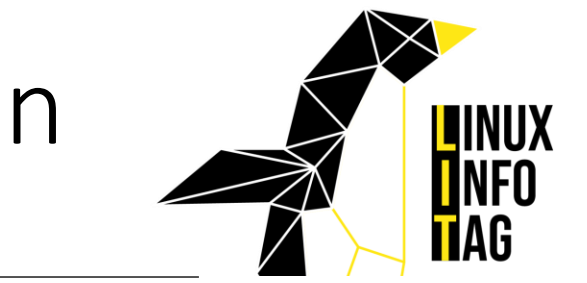

## OFDM (Orthogonal Frequency Division Multiplexing)

• Sending multiple carriers at once

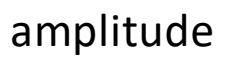

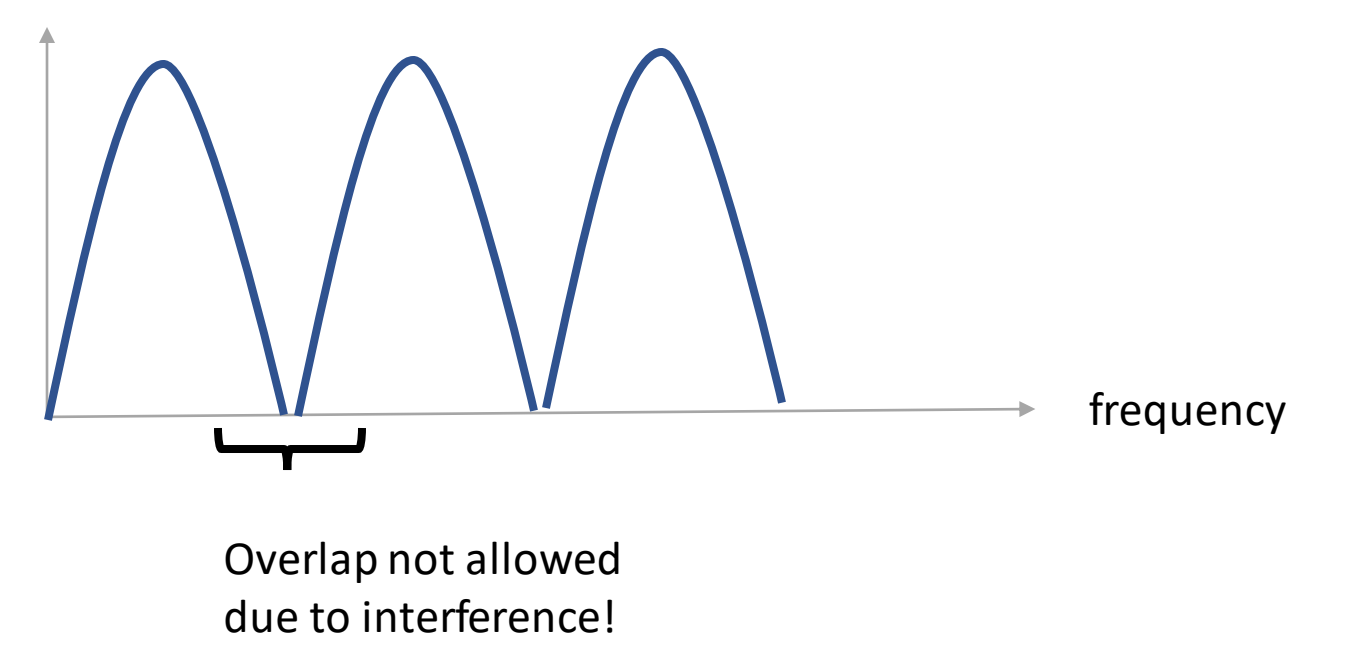

## OFDM (Orthogonal Frequency Division Multiplexing)

- Subcarriers can be close together **without spacing**
- 52 Subcarriers in total for 802.11a
	- 48 Data-Subcarriers
	- 4 Pilot-Subcarriers: used for synchronization

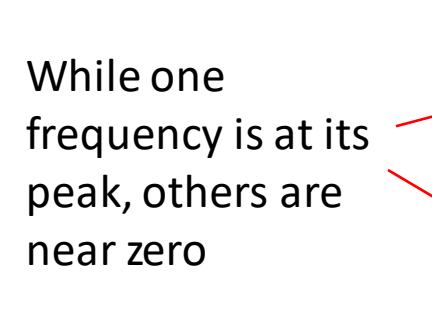

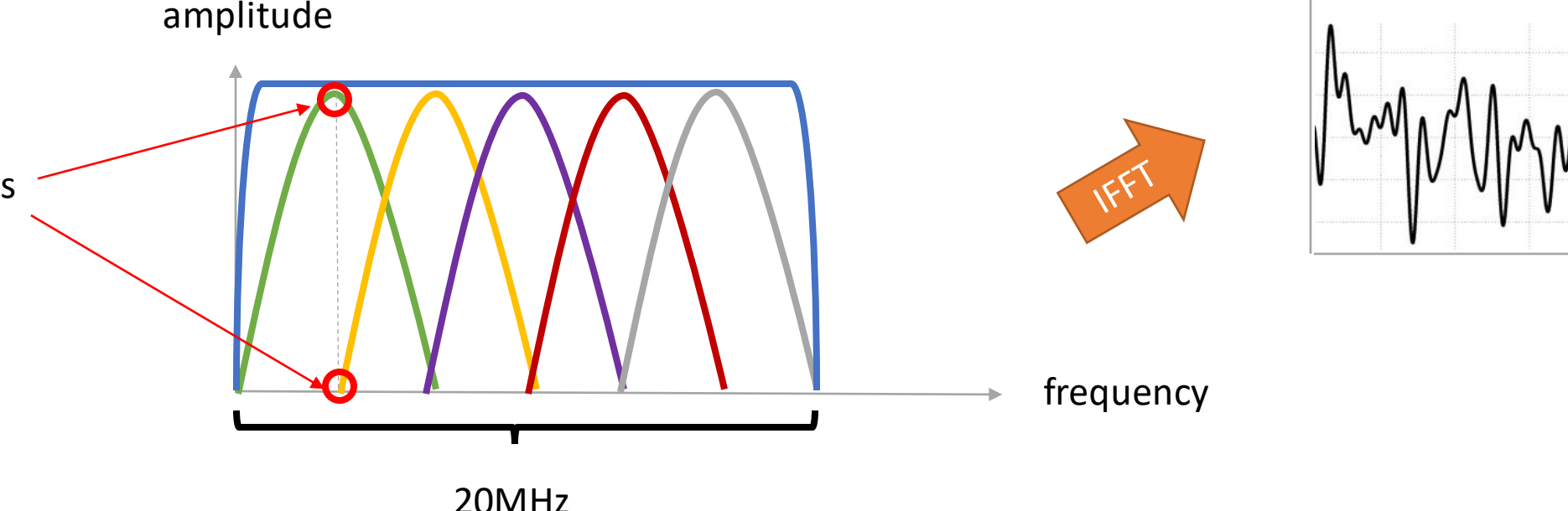

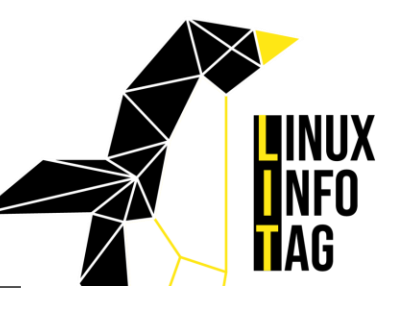

time

amp

#### Why 54MBit?

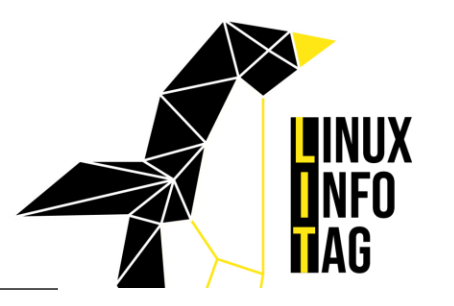

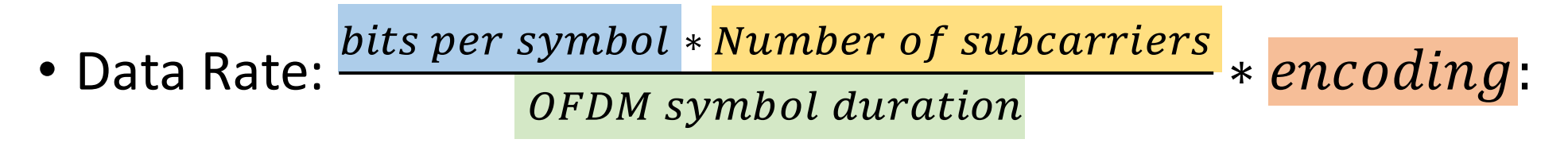

64-QAM:  
\n6 bits per symbol  
\n4 \* 10<sup>-6</sup> = 72Mbps \* 
$$
\frac{3}{4}
$$
 = 54Mbps  
\n4  $\mu$ s includes 0.8  $\mu$ s  
\nguard interval

#### Building blocks of a Wifi Chip

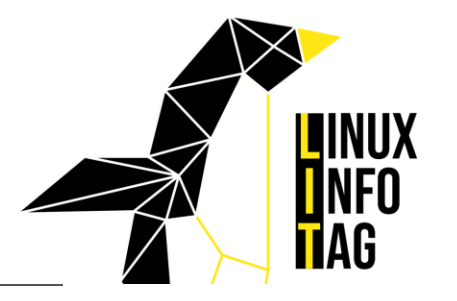

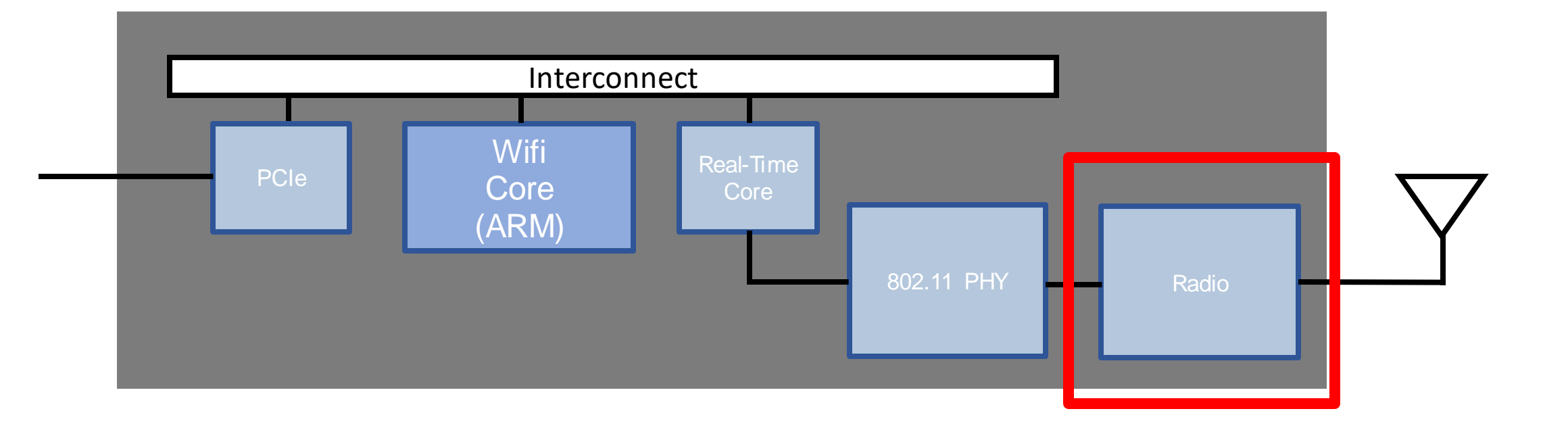

#### Hardware to get I and Q

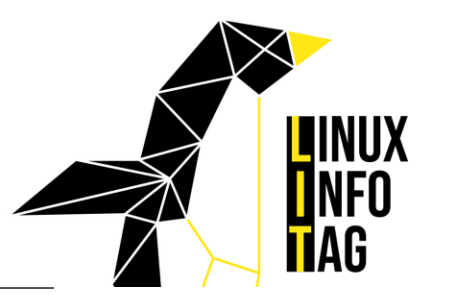

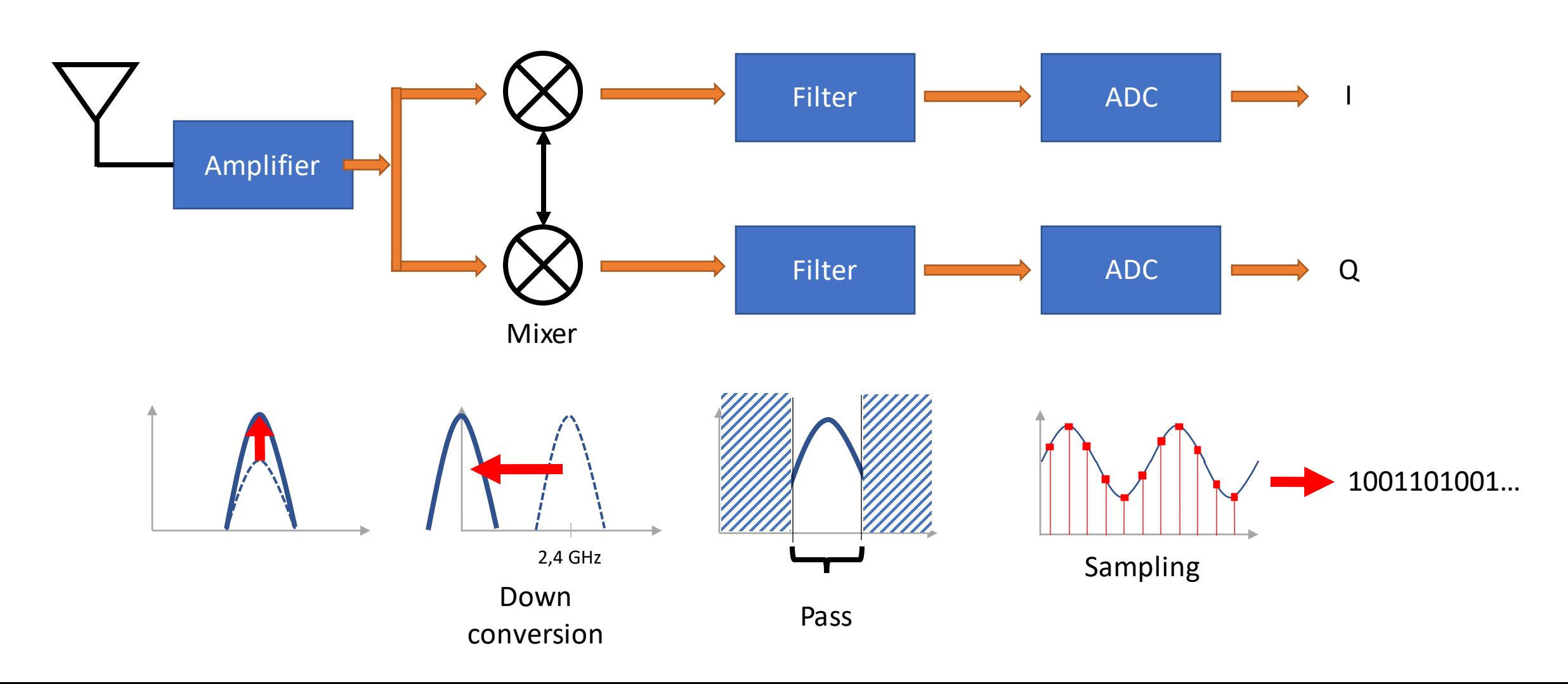

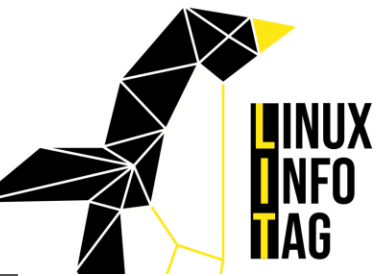

#### I/Q using SDR: Analog Devices AD9361

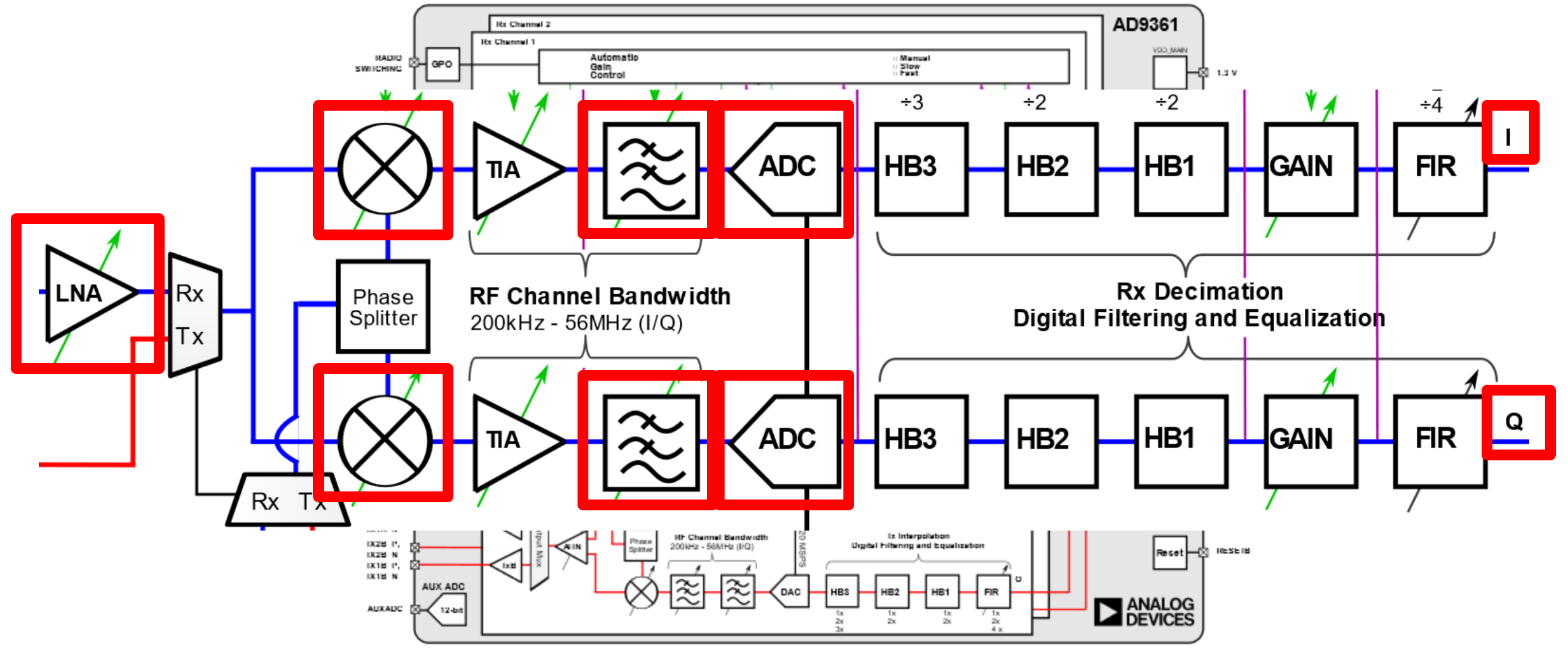

#### I/Q in Broadcom Wifi chips

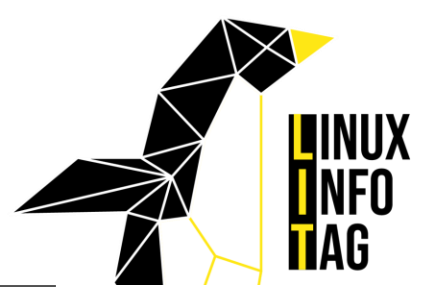

#### RX

- LNA: Low Noise Amplifier
	- 2.4 GHz shared between BT and WIFI
	- 5GHz dedicated
- LPF: Low Pass Filter

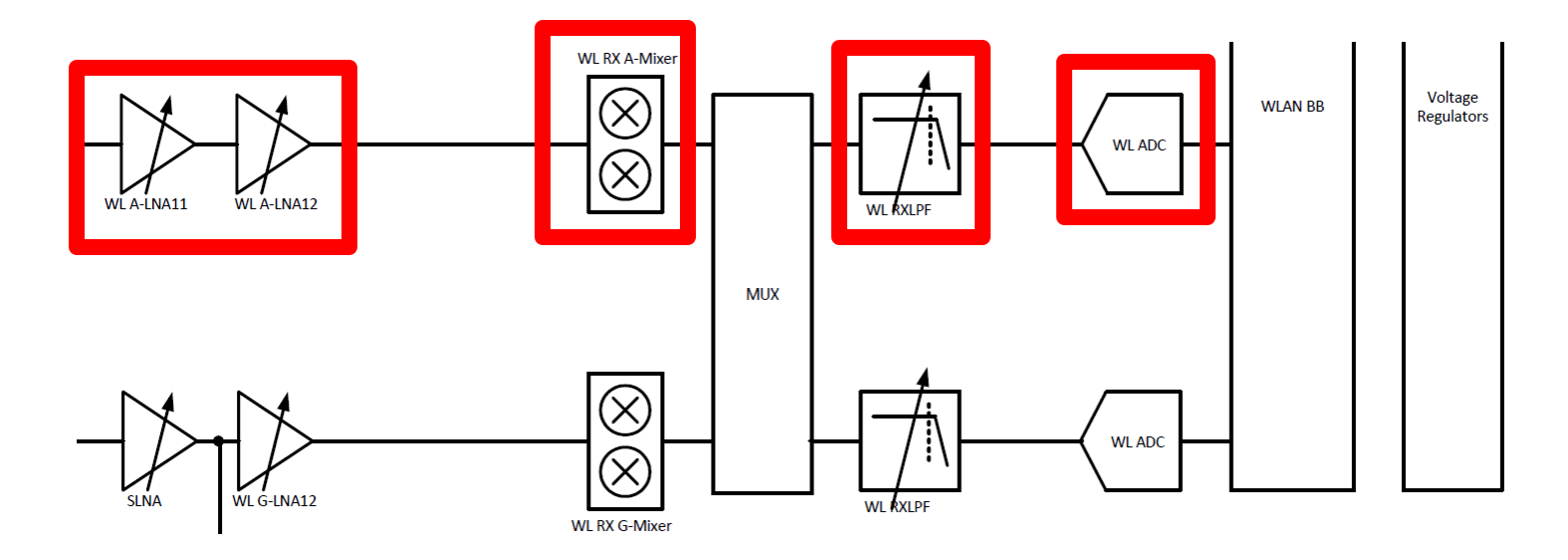

https://www.infineon.com/dgdl/Infineon-CYW4339\_Single\_Chip\_5G\_WiFi\_IEEE\_802.11ac\_MAC\_Baseband\_Radio\_with\_Integrated\_Bluetooth\_4.1-DataSheet-v10\_00-EN.pdf?fileId=8ac78c8c7d0d8da4017d0ee1e7d367fd

#### Building blocks of a Wifi Chip

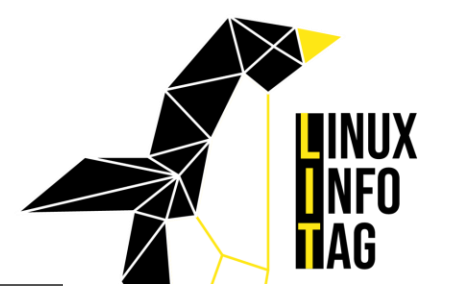

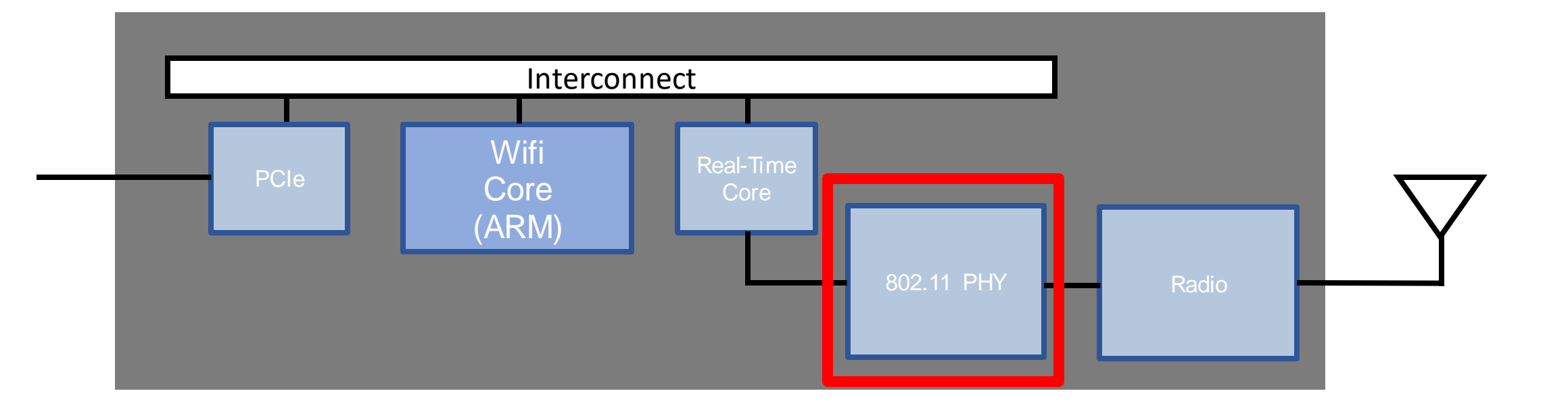

#### Pipeline IQ and Bit Processing

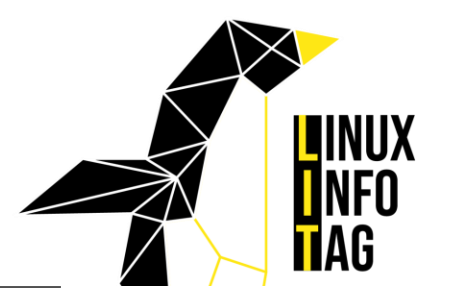

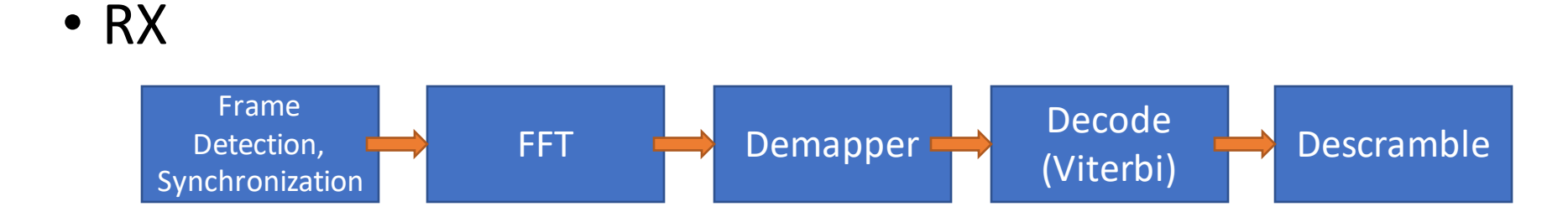

• TX

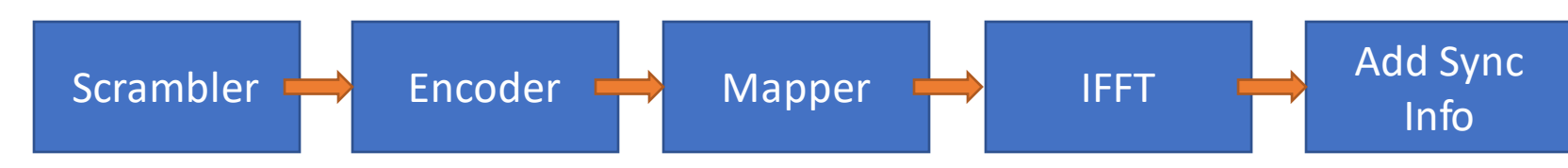

#### Multipath Effects

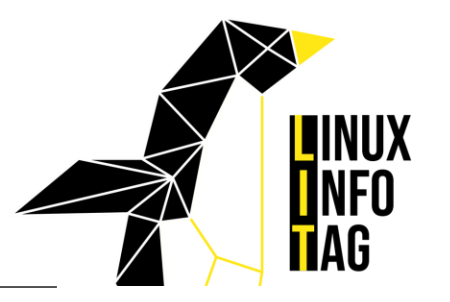

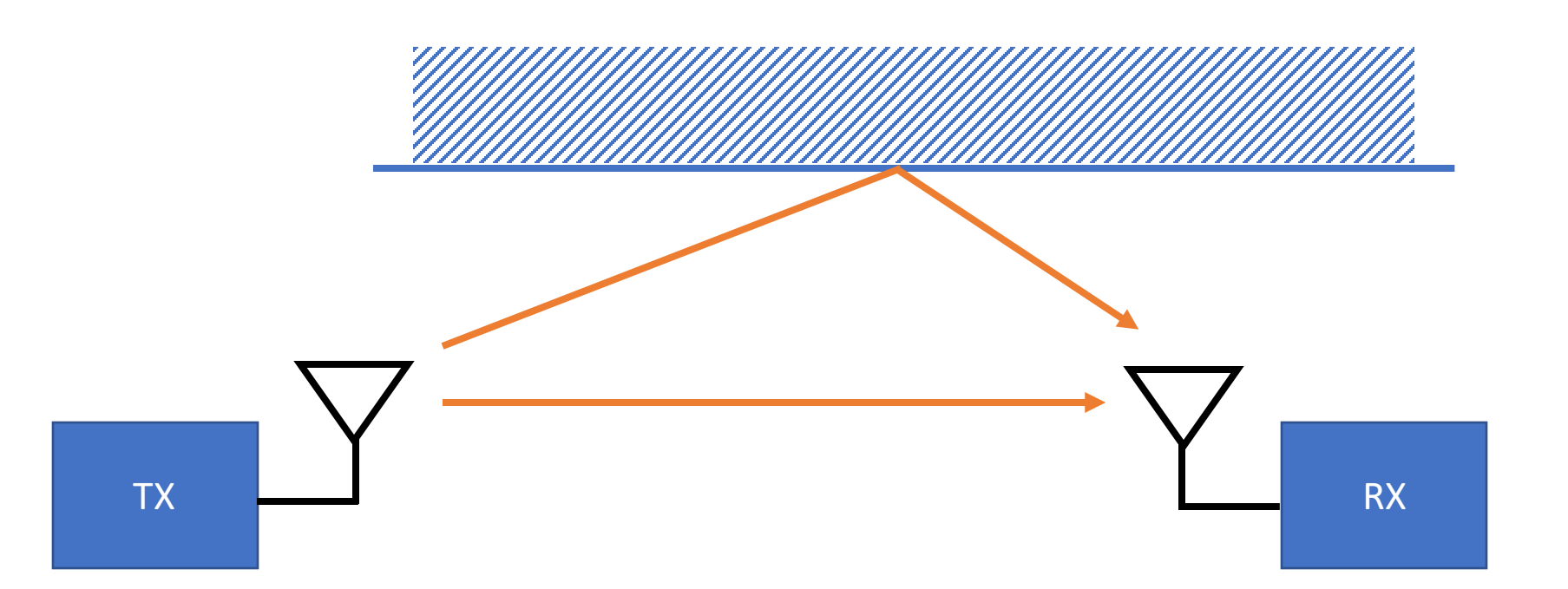

Frame Detection, Synchronization

https://helpfiles.keysight.com/csg/89600B/Webhelp/Subsystems/wlan-ofdm/content/ofdm\_80211-overview.htm

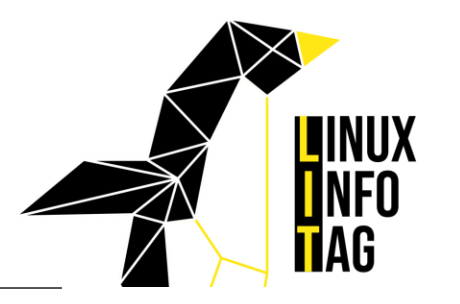

• Guard Interval or Cyclic Prefix protects against interference with next symbol

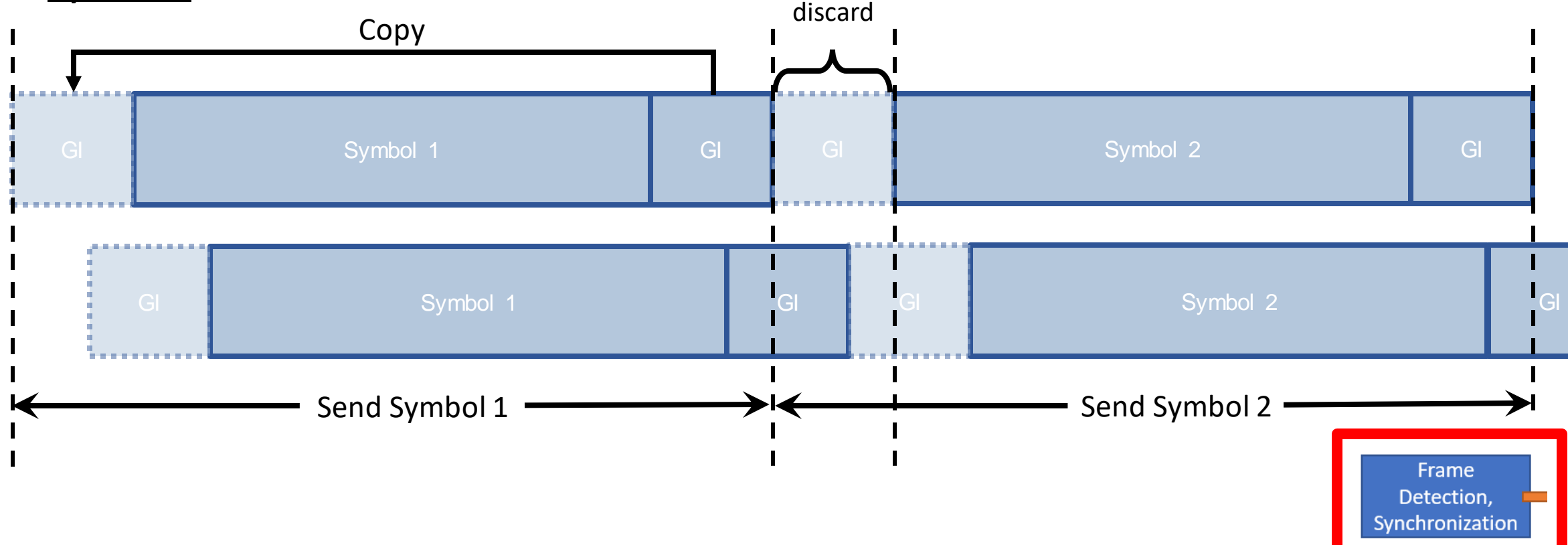

https://helpfiles.keysight.com/csg/89600B/Webhelp/Subsystems/wlan-ofdm/content/ofdm\_80211-overview.htm

#### Frame Format with Preamble

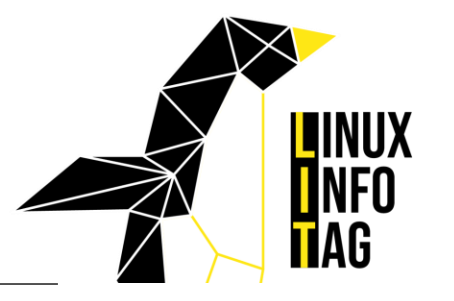

• Frames begin with a Preamble (here shown for OFDM in 802.11a)

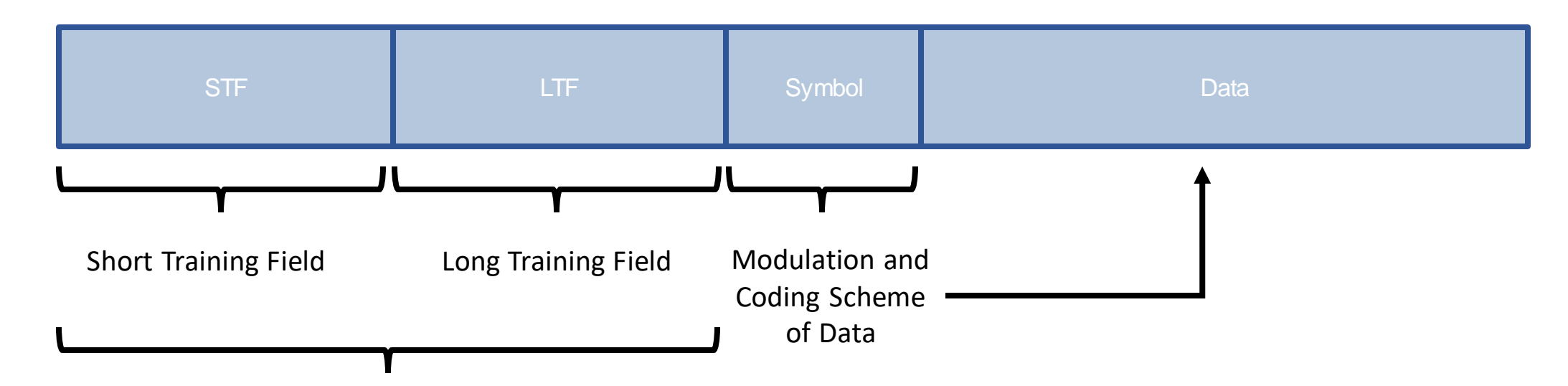

Well known magnitude and phase. Can be used to get start of the packet + **equalization**

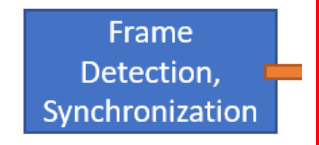

https://helpfiles.keysight.com/csg/89600B/Webhelp/Subsystems/wlan-ofdm/content/ofdm\_80211-overview.htm

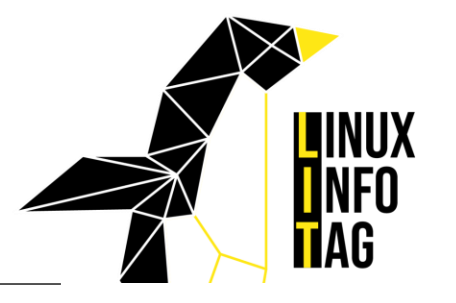

• Fix amplitude and phase offsets introduced by channel

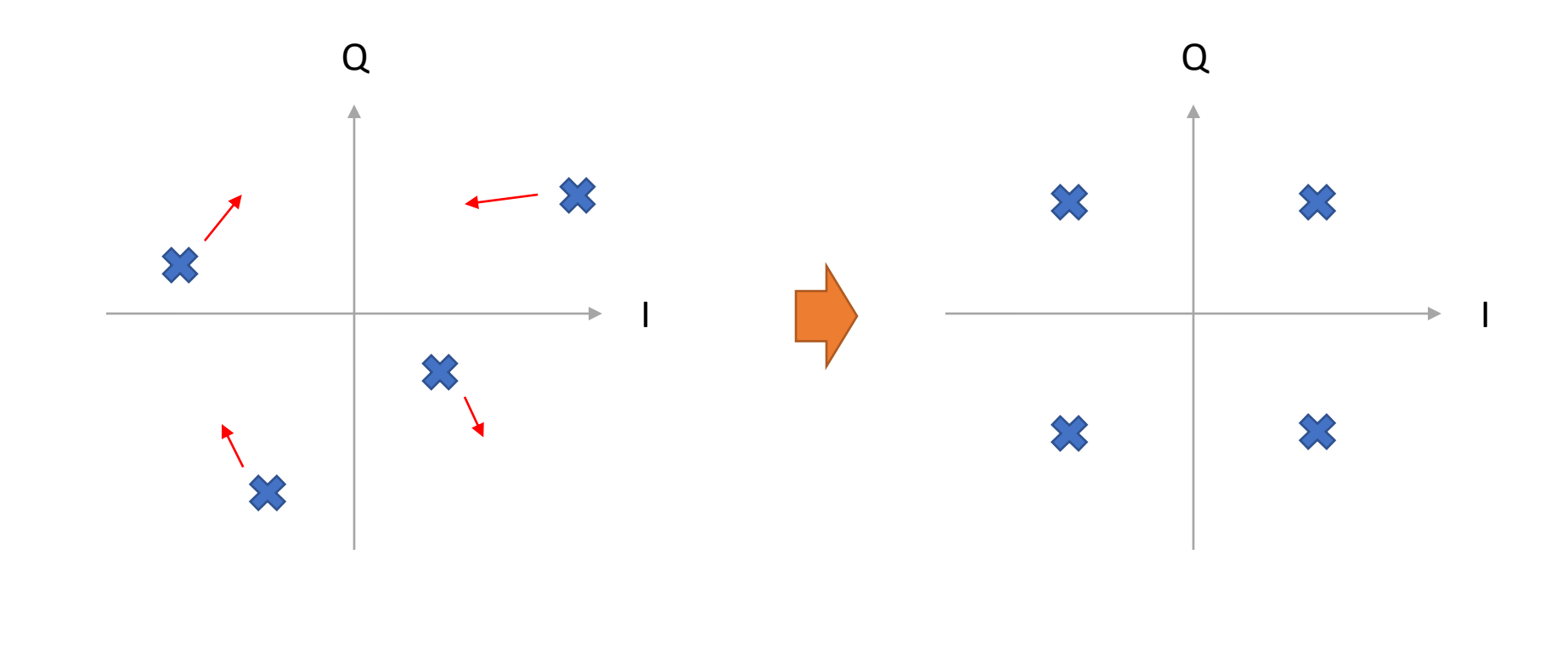

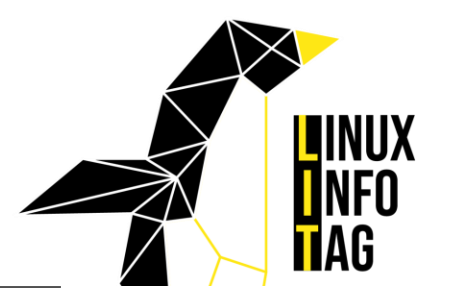

• Use FFT to get phase and amplitude for each sub-carrier

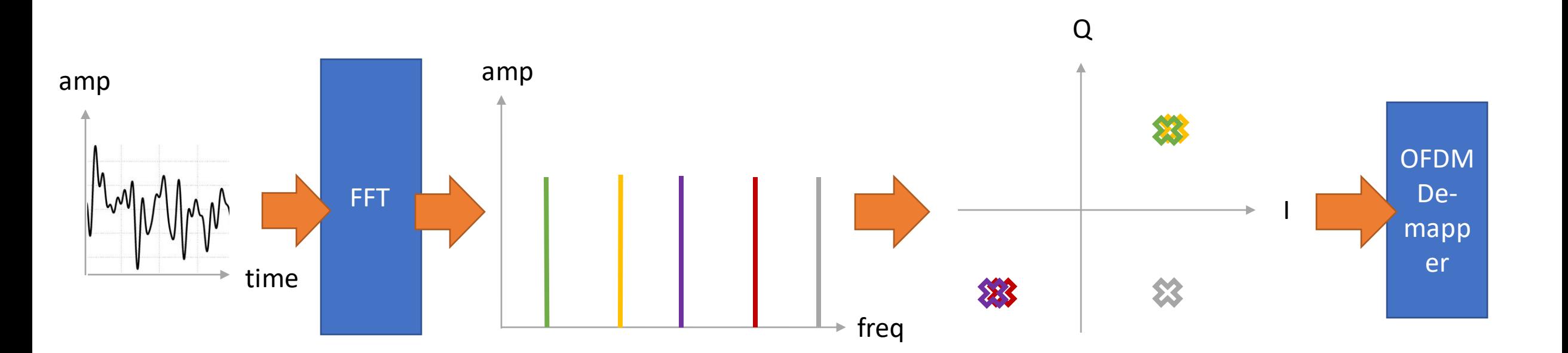

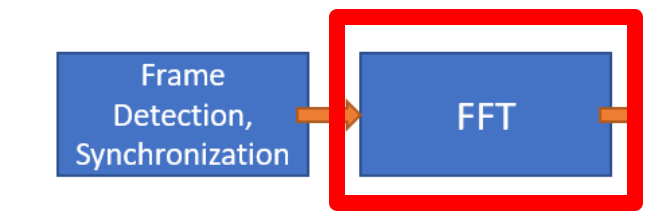

#### Demapper and Decoder

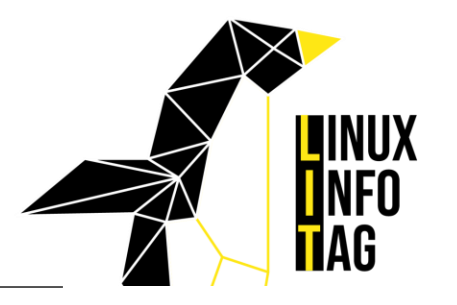

In case of errors, how can we know which bits are wrong?

1. Demap: Create probabilities (using Viterbi) of **how likely** it is that a **symbol is a certain value** 2. Decoder: Use probabilities to **figure out which bit is wrong** in case parity bit does not match

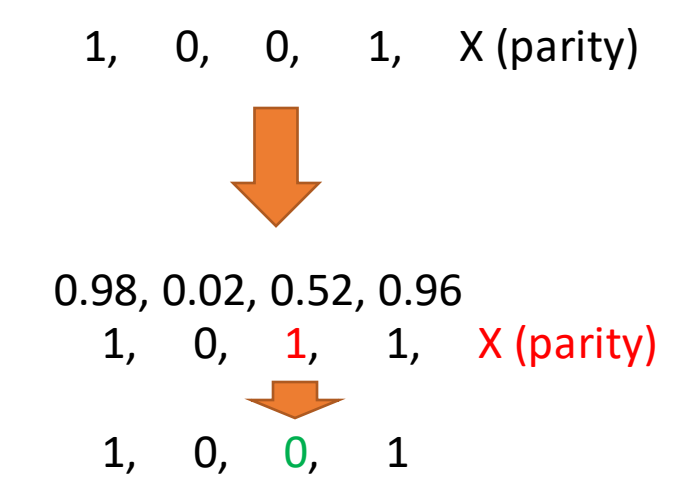

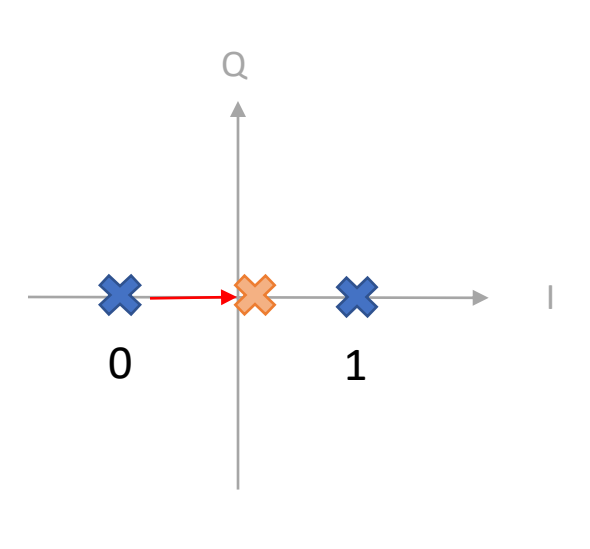

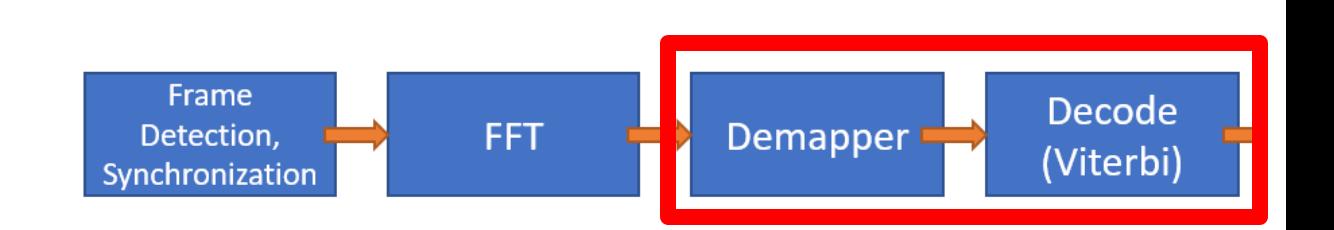

#### https://excelunusual.com/an-animated-linear-feedback-shiftregister-lfsr-as-a-pseudo-random-pattern-generator-in-excel-2003-part4/

#### Descramble

- Reverse:
	- Create **even number** of **zeros and ones**
	- Avoid **long runs of zeros or ones**
		- spread power across spectrum
		- avoid interference with other channels
- Using LFSRs: **Linear Feedback Shift Registers**

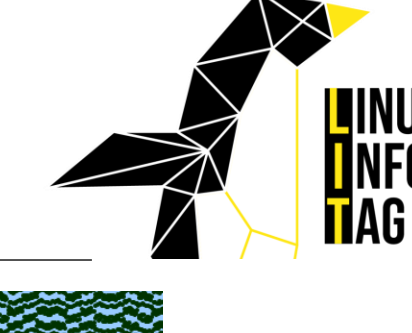

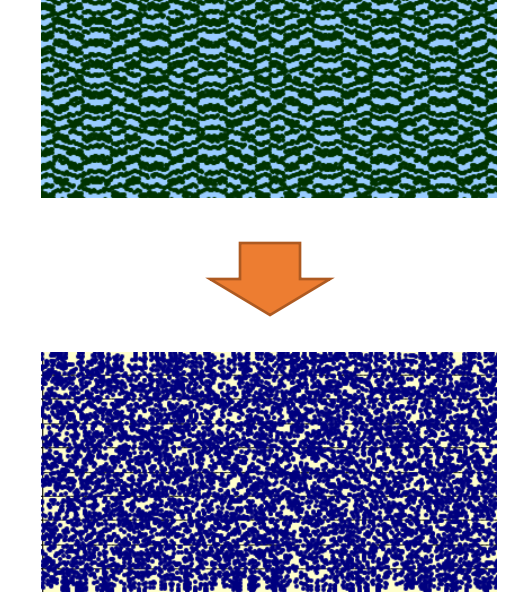

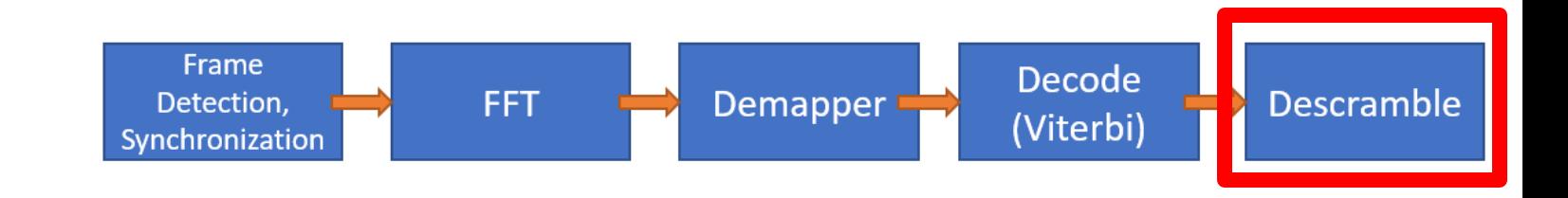

#### Pipeline IQ and Bit Processing

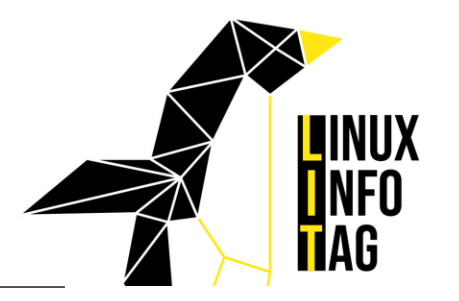

Figure 24. WLAN PHY Block Diagram

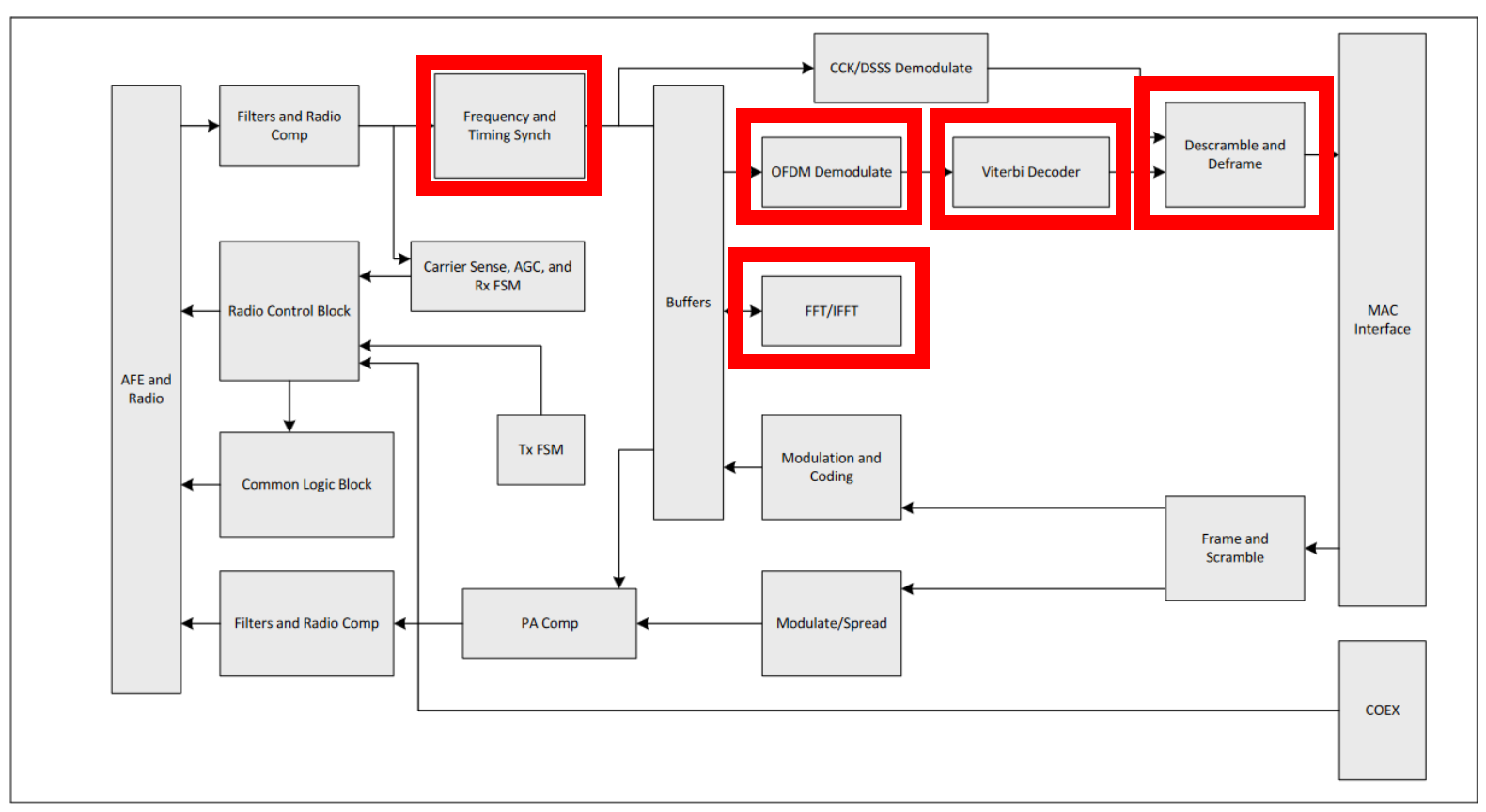

https://www.infineon.com/dgdl/Infineon-CYW4339\_Single\_Chip\_5G\_WiFi\_IEEE\_802.11ac\_MAC\_Baseband\_Radio\_with\_Integrated\_Bluetooth\_4.1-DataSheet-v10\_00- EN.pdf?fileId=8ac78c8c7d0d8da4017d0ee1e7d367fd

#### Building blocks of a Wifi Chip

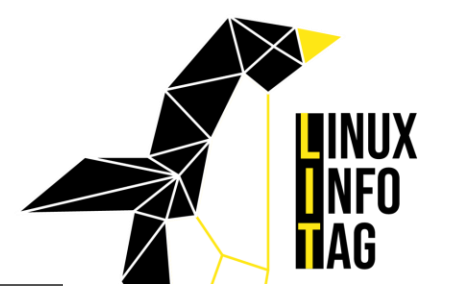

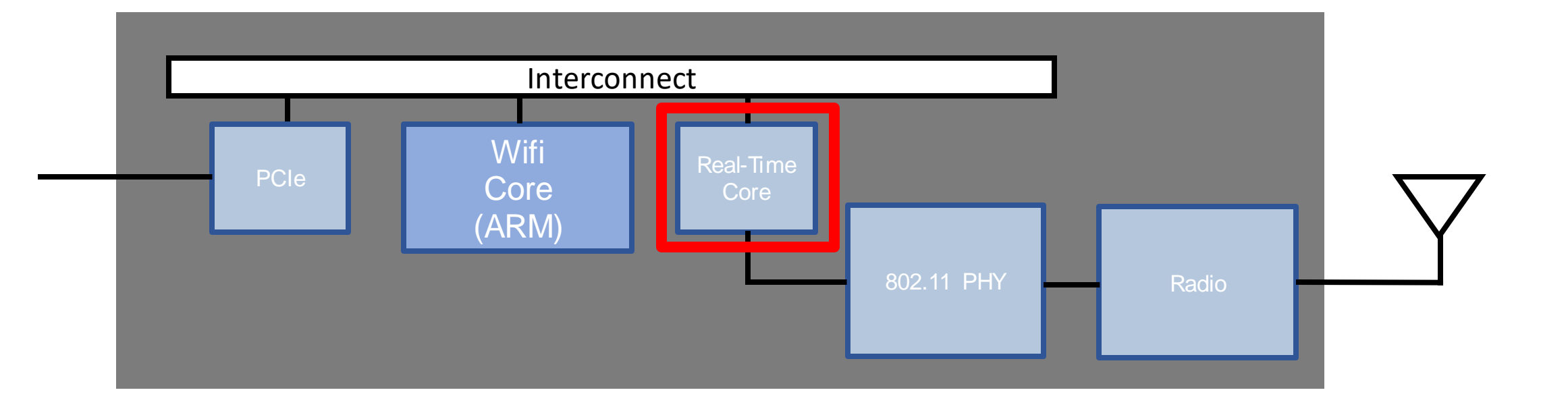

Can we send and Receive at the same time?

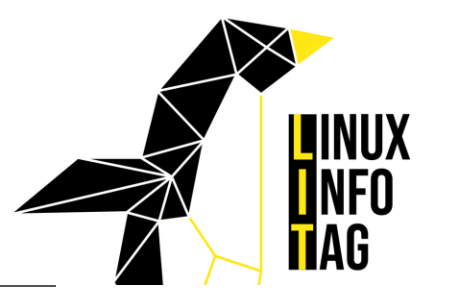

- No! Only sending or receiving possible at the same time with one transceiver ➔ Shared medium
- Ethernet: **Carrier-sense multiple access with collision detection** (**CSMA/CD**)
- Wifi: **Carrier-sense multiple access with collision avoidance** (**CSMA/CA)**

#### Hidden Terminal Problem

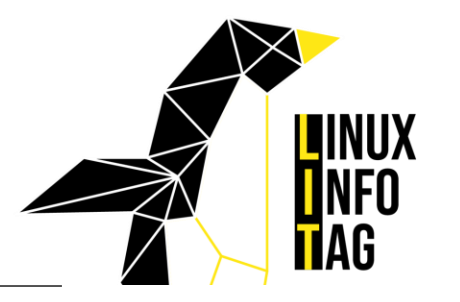

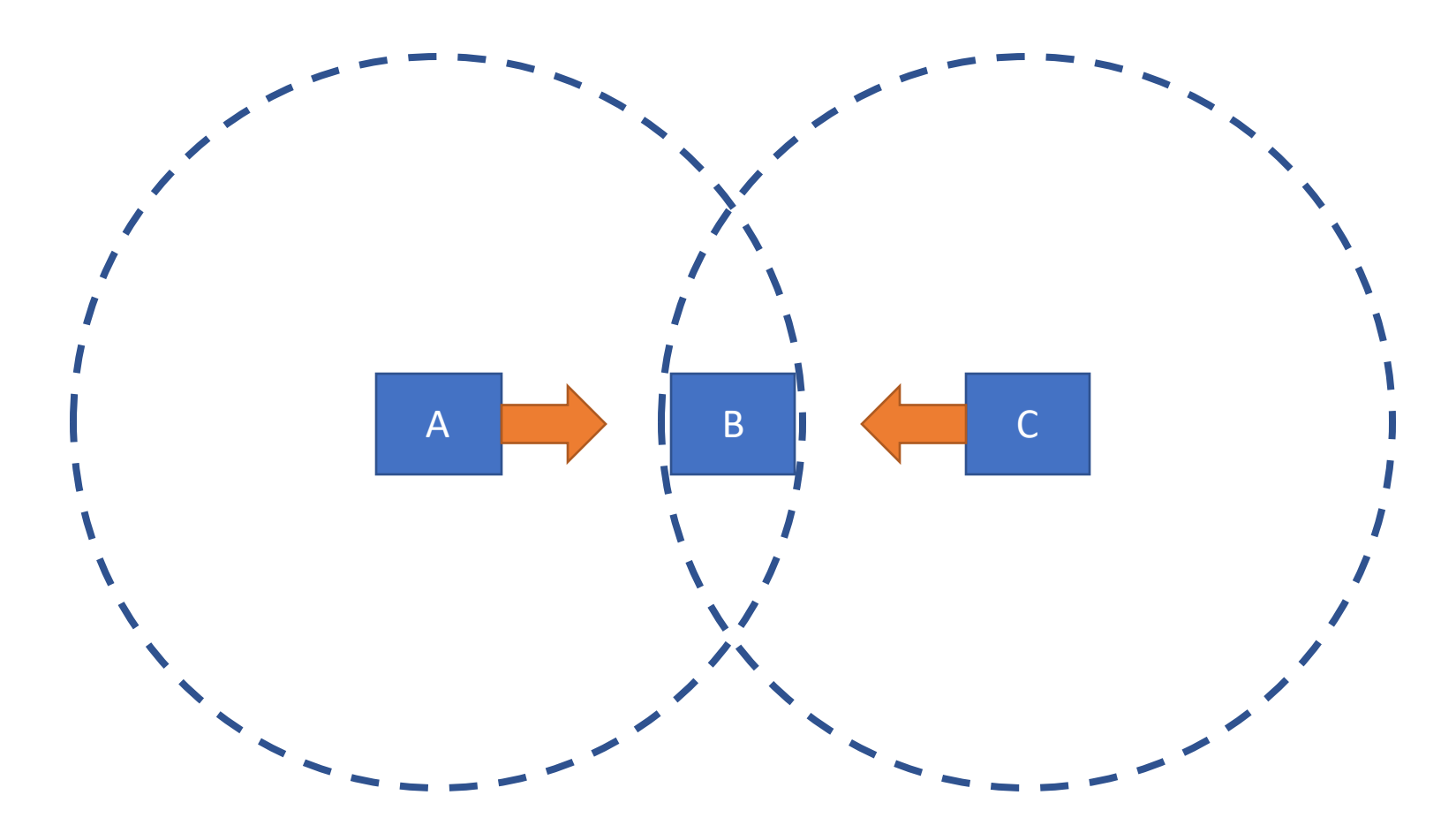

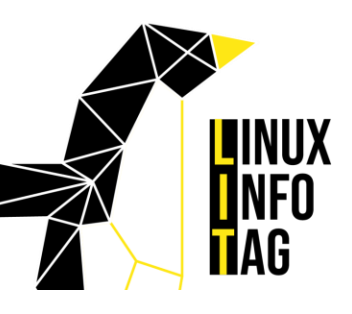

## DCF: Distributed Coordination Function

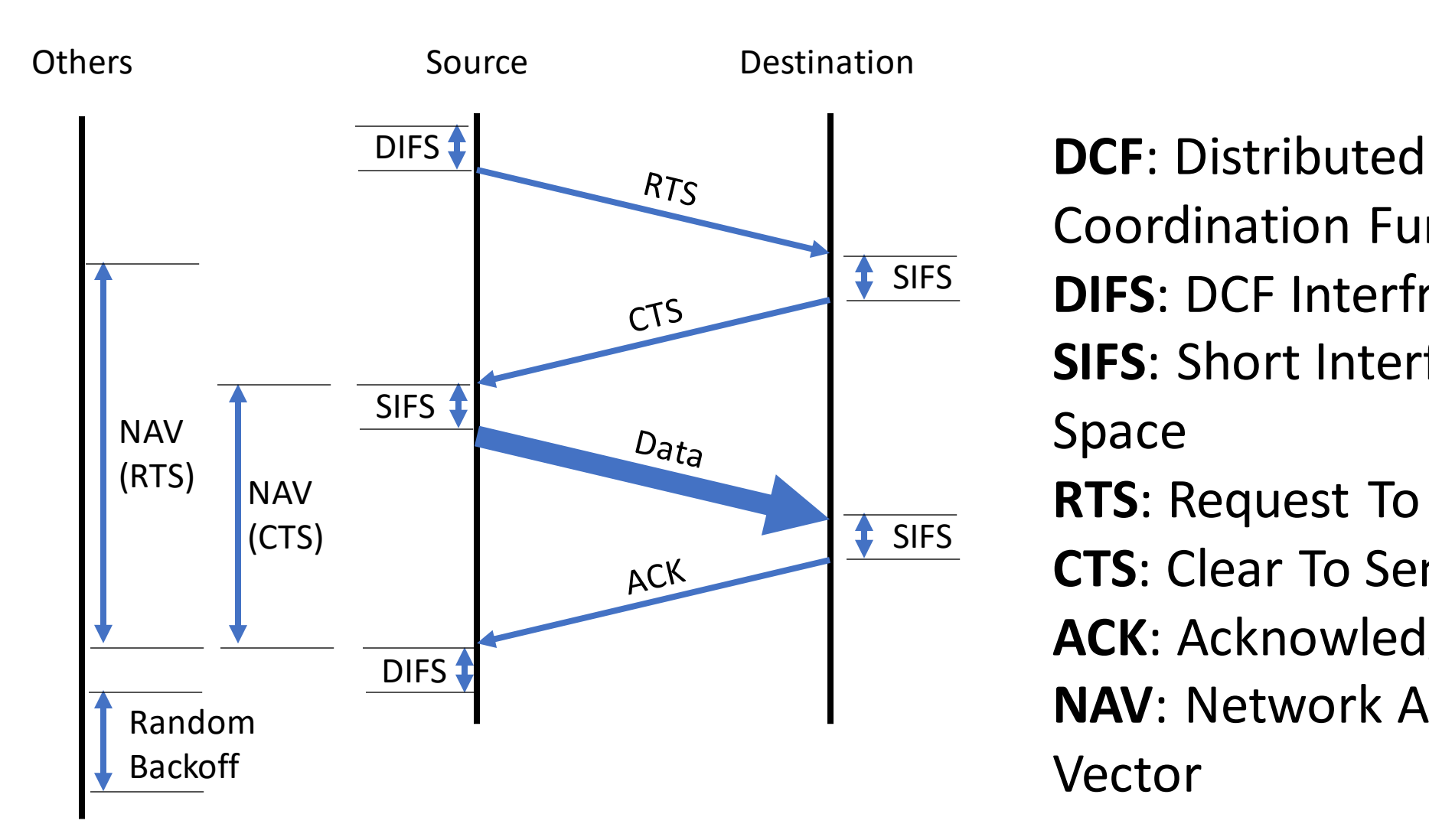

Coordination Function **DIFS**: DCF Interframe Space **SIFS**: Short Interframe Space **RTS**: Request To Send **CTS**: Clear To Send **ACK**: Acknowledgement **NAV**: Network Allocation Vector

#### Building blocks of a Wifi Chip

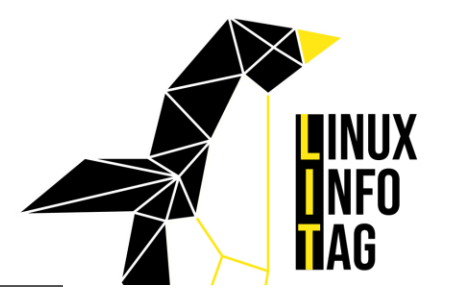

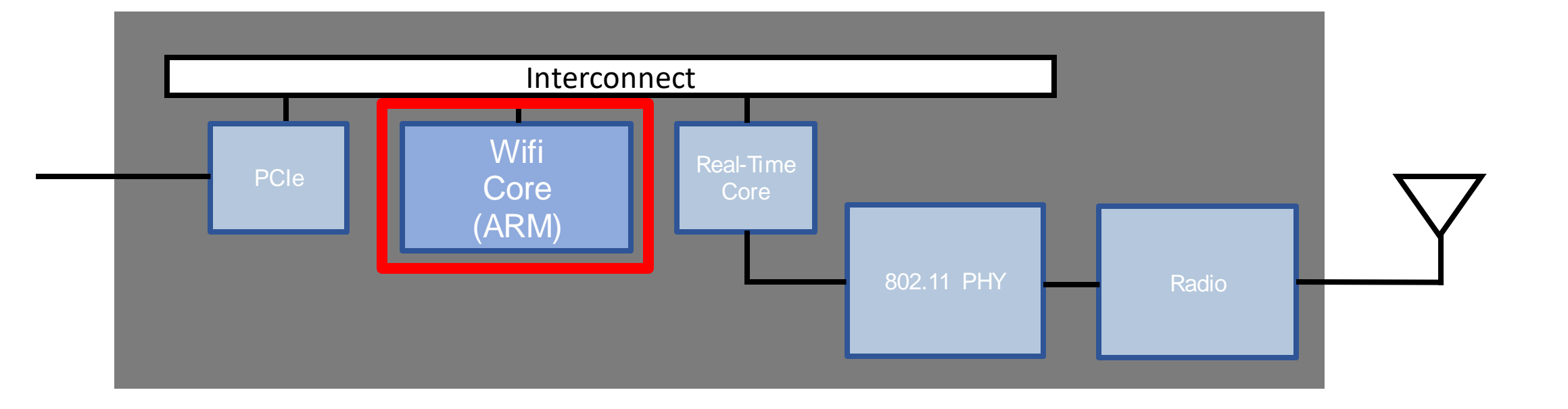

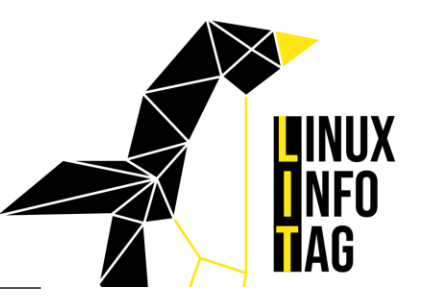

- Frame aggregation and fragmentation
- Scanning
- Authentication + Association
- Power Saving
- Roaming
- Checksums

# <mark>l</mark>inux<br><mark>i</mark>nfo **TAG**

#### Interface Data Reserve Control Management Only this is shown in Linux Used by Wifi firmware e.g. ACK, RTS, CTS e.g. Beacons

Frame Types

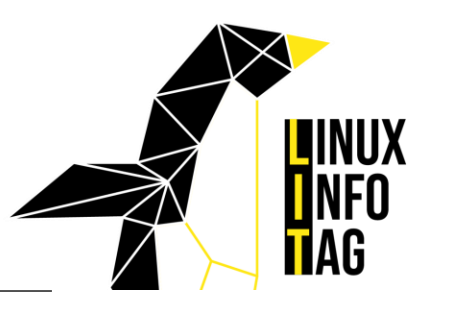

#### Wireless Data in Linux

Data and management/configuration move differently thorugh the Linux kernel

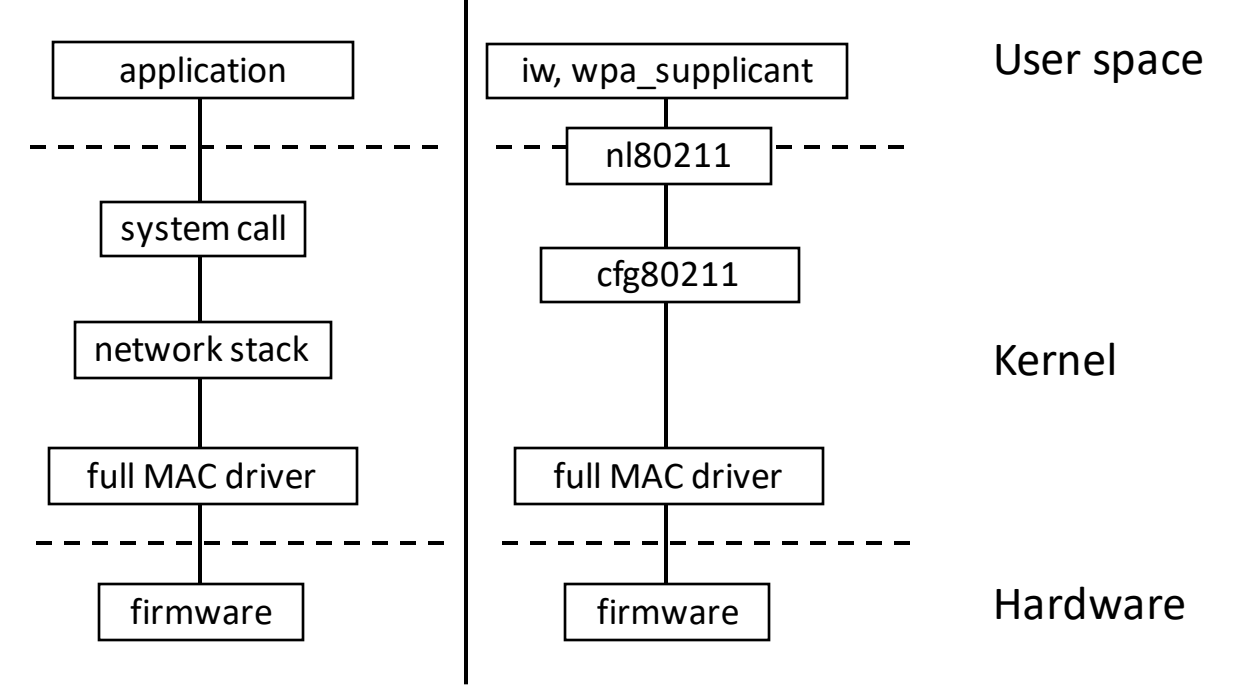

Flow of data (left) and management/configuration (right) through the Linux kernel

#### Building blocks of a Wifi Chip

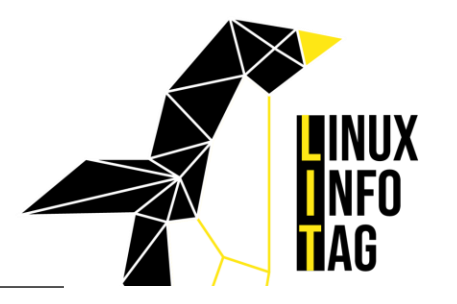

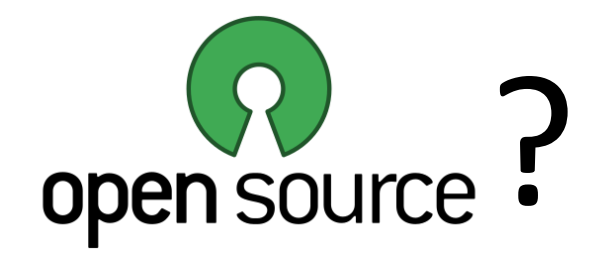

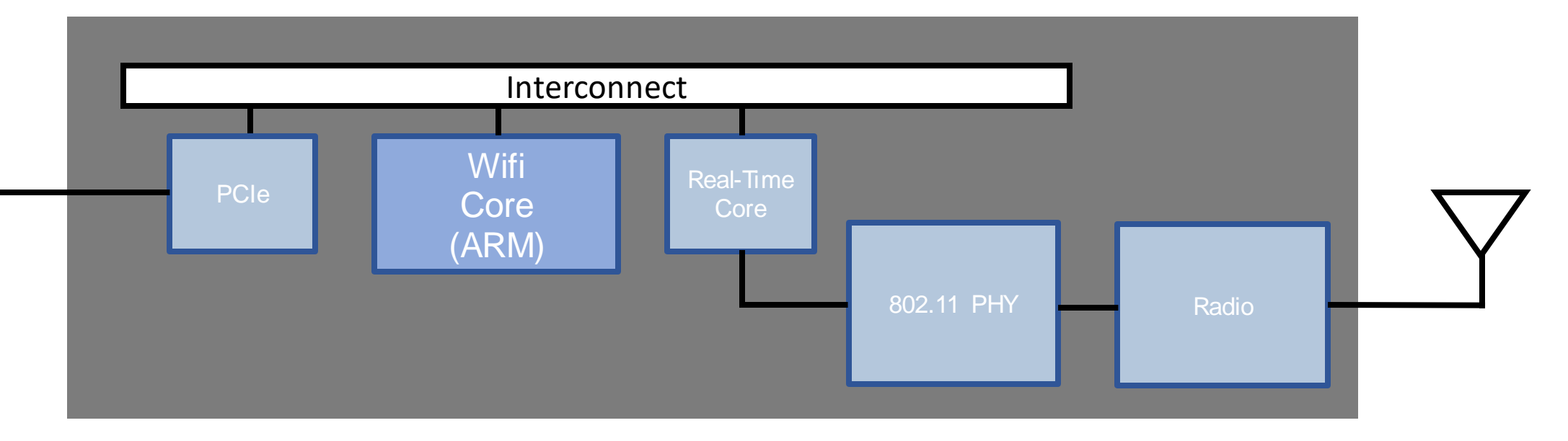

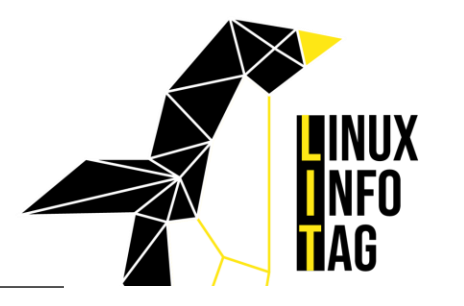

❑HW initialization: HW Registers are not known

❑Primitives for Sending and Receiving packets

❑Tasks or processes need to be understood to run code independent of main loop

❑Control "real time" part of FW →needed DCF: Sending ACKs (done by HW in ESP8266)

❑HW packet filtering

❑License: needs "clean room" documentation to develop FW which could be GPL licenced and be usable in Linux Kernel

#### Thank You!

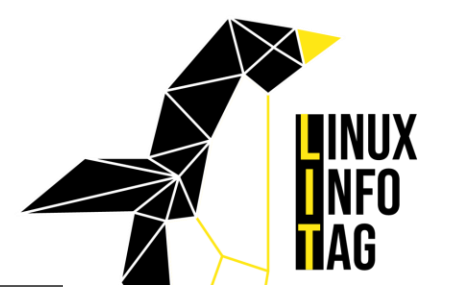

# Q&A

#### Links

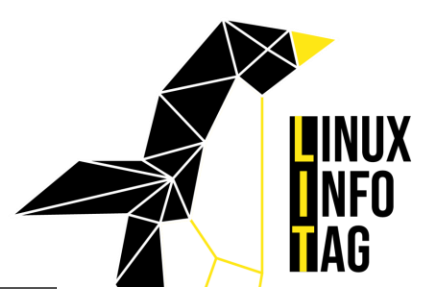

- Analog Devices Course
	- <https://www.analog.com/en/resources/analog-dialogue/articles/rf-signal-chain-discourse.html>
	- <https://www.analog.com/en/resources/analog-dialogue/articles/rf-signal-chain-discourse-part-2-essential-building-blocks.html>
- I/Q Data
	- <http://whiteboard.ping.se/SDR/IQ>
	- <https://towardsdatascience.com/mind-your-is-and-q-s-the-basics-of-i-q-data-d1f2b0dd81f4>
- <https://wirelesspi.com/>
- <https://www.ni.com/en/support/documentation/supplemental/15/labview-communications-802-11-application-framework-1-1-white-pa.html>
- <https://www.tek.com/en/documents/primer/wi-fi-overview-80211-physical-layer-and-transmitter-measurements>
- Explanation videos on various digital signal processing algorithms and methods: [https://www.youtube.com/@iain\\_explains](https://www.youtube.com/@iain_explains)
- SDR
	- Youtube Introduction Series using HackRFOne: [https://www.youtube.com/playlist?list=PL75kaTo\\_bJqmw0wJYw3Jw5\\_4MWBd-32IG](https://www.youtube.com/playlist?list=PL75kaTo_bJqmw0wJYw3Jw5_4MWBd-32IG)
	- <https://ajoo-github-blog-old.pages.dev/>
- AD9361 datasheet:<https://www.farnell.com/datasheets/2007082.pdf>
- Projects
	- <https://github.com/open-sdr/openwifi>
	- <https://github.com/esp32-open-mac/esp32-open-mac>
	- Modify Broadcom Wifi Chip firmware: [https://nexmon.org](https://nexmon.org/)
- <https://mcsindex.com/>
- Open Source MATLAB alternative:<https://octave.org/>